## Hardwarenahe Programmierung I

U. Kaiser, R. Kaiser, M. Stöttinger, S. Reith

(HTTP: http://www.cs.hs-rm.de/~kaiser EMail: robert.kaiser@hs-rm.de)

Wintersemester 2021/2022

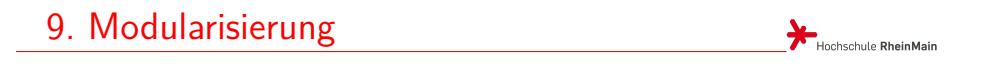

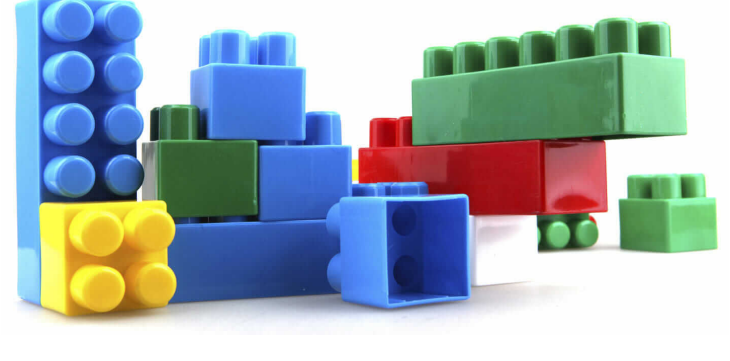

https://redshift.autodesk.com/the-benefits-of-modular-construction/

## 9.0 Modularisierung

## Modularisierung in der Küche

- Die Herstellung von Apfelkuchen ist die eigentliche Aufgabe. Das ist das **Hauptprogramm**.
- Die Herstellung von Hefeteig ist eine Teilaufgabe im  $\bullet$ Rahmen der Herstellung eines Apfelkuchens. Das ist eine **Funktion** oder ein **Unterprogramm**.
- $\bullet$ Das Starten der Aktivität "Hefeteig erstellen" aus der Zubereitungsvorschrift von Apfelkuchen bezeichnen wir als einen Aufruf des Unterprogramms aus dem Hauptprogramm. Wir sprechen von einem **Unterprogrammaufruf** oder einem **Funktionsaufruf**.
- $\bullet$ Zwischen Haupt- und Unterprogramm müssen beim Aufruf ganz bestimmte Informationen fließen, z. B. darüber, wie viel Hefeteig zu erstellen ist und ob dem Teig Zucker zugesetzt werden soll.

# **Apfelkuchnrezept**

600 g Hefeteig  $1,5$  kg ...

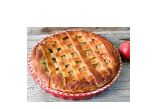

**B**<br>Hochschule RheinMain

**Zubereitung** Bereiten Sie den Hefeteig nach Rezept zu und rollen diesen dann auf einer bemehlten Arbeitsflä-<br>che quadratisch aus. Geben Sie den Teig dann auf<br>ein mit Backpapier ausgelegtes Blech und ziehen<br>ein mit Backpapier ausgelegtes Blech und ziehen<br>den Rand an jeder Seite ho

Über den Austausch dieser Informationen muss zwischen Haupt- und Unterprogramm eine präzise Vereinbarung bestehen. Das Hauptprogramm muss wissen, welche Informationen das Unterprogramm benötigt und welche Ergebnisse es produziert. Eine solche Vereinbarung nennen wir eine **Schnittstelle**.

- $\bullet$ Eine im Rahmen der Schnittstelle vereinbarte Einzelinformation, wie z.B "Zuckerzugabe in Gramm", nennen wir einen **Parameter**. Alle Parameter zusammen beschreiben die Schnittstelle. Ein Parameter, durch den Informationen vom Hauptprogramm zum Unterprogramm fließen, bezeichnen wir als **Eingabeparameter**. Einen Parameter, durch den Informationen vom Unterprogramm zum Hauptprogramm zurückfließen, bezeichnen wir als **Rückgabeparameter**.
- Konkrete, durch die Parameter der Schnittstelle fließende Daten (z. B. 100 Gramm Zuckerzugabe) bezeichnen wir als **Parameterwerte**. Entsprechend der Flussrichtung bezeichnen wir die Parameterwerte auch als **Eingabewerte** oder **Rückgabewerte**.

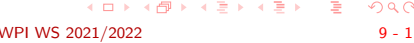

#### Funktionsschnittstelle

Hochschule RheinMain

- An der **Schnittstelle** einer Funktion werden alle Informationen festgelegt, die zwischen Haupt- und Unterprogramm fließen.
- Wenn wir eine Funktion erstellen wollen, die das Maximum von zwei Gleitkommazahlen bestimmen soll, so fließen an der Schnittstelle die folgenden Informationen:
	- ▶ In die Funktion hinein fließen zwei float-Zahlen (Eingabeparameter), von denen die größere zu bestimmen ist.
	- ▶ Aus der Funktion heraus fließt eine float-Zahl (Rückgabeparameter), nämlich die größere der beiden hinein geflossenen Zahlen.

float maximum( **float** x, **float** y)

### Funktionsschnittstelle

Hochschule RheinMain

- An der **Schnittstelle** einer Funktion werden alle Informationen festgelegt, die zwischen Haupt- und Unterprogramm fließen.
- Wenn wir eine Funktion erstellen wollen, die das Maximum von zwei Gleitkommazahlen bestimmen soll, so fließen an der Schnittstelle die folgenden Informationen:
	- ▶ In die Funktion hinein fließen zwei float-Zahlen (Eingabeparameter), von denen die größere zu bestimmen ist.
	- ▶ Aus der Funktion heraus fließt eine float-Zahl (Rückgabeparameter), nämlich die größere der beiden hinein geflossenen Zahlen.

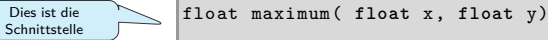

### Funktionsschnittstelle

Hochschule RheinMain

- An der **Schnittstelle** einer Funktion werden alle Informationen festgelegt, die zwischen Haupt- und Unterprogramm fließen.
- Wenn wir eine Funktion erstellen wollen, die das Maximum von zwei Gleitkommazahlen bestimmen soll, so fließen an der Schnittstelle die folgenden Informationen:
	- ▶ In die Funktion hinein fließen zwei float-Zahlen (Eingabeparameter), von denen die größere zu bestimmen ist.
	- ▶ Aus der Funktion heraus fließt eine float-Zahl (Rückgabeparameter), nämlich die größere der beiden hinein geflossenen Zahlen.

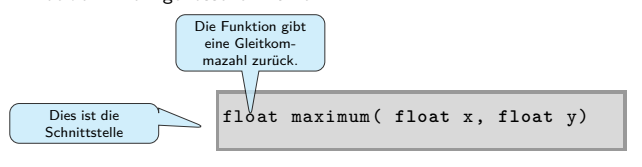

### Funktionsschnittstelle

Hochschule RheinMain

- An der **Schnittstelle** einer Funktion werden alle Informationen festgelegt, die zwischen Haupt- und Unterprogramm fließen.
- Wenn wir eine Funktion erstellen wollen, die das Maximum von zwei Gleitkommazahlen bestimmen soll, so fließen an der Schnittstelle die folgenden Informationen:
	- ▶ In die Funktion hinein fließen zwei float-Zahlen (Eingabeparameter), von denen die größere zu bestimmen ist.
	- ▶ Aus der Funktion heraus fließt eine float-Zahl (Rückgabeparameter), nämlich die größere der beiden hinein geflossenen Zahlen.

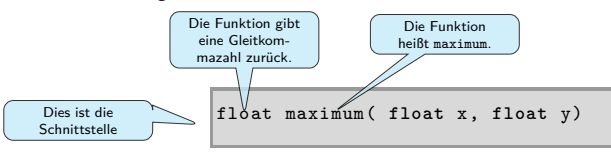

### Funktionsschnittstelle

Hochschule RheinMain

- An der **Schnittstelle** einer Funktion werden alle Informationen festgelegt, die zwischen Haupt- und Unterprogramm fließen.
- Wenn wir eine Funktion erstellen wollen, die das Maximum von zwei Gleitkommazahlen bestimmen soll, so fließen an der Schnittstelle die folgenden Informationen:
	- ▶ In die Funktion hinein fließen zwei float-Zahlen (Eingabeparameter), von denen die größere zu bestimmen ist.
	- ▶ Aus der Funktion heraus fließt eine float-Zahl (Rückgabeparameter), nämlich die größere der beiden hinein geflossenen Zahlen.

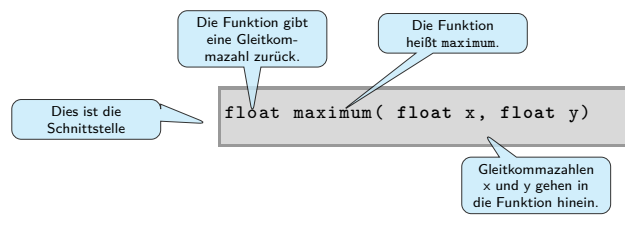

## Funktionskörper

Hochschule RheinMain

Im **Funktionskörper** wird festgelegt, wie die Funktion ihre Aufgabe erledigt. Der Funktionskörper enthält den Quellcode, der den Ablauf der Funktion festlegt:

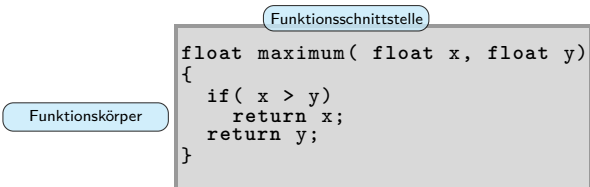

- Eine return-Anweisung beendet die Funktion und gibt den Wert des hinter return stehenden Ausdrucks an das rufende Programm zurück.
- Der Ergebnistyp des Ausdrucks (hier float) muss zum Rückgabetyp der Funktionsschnittstelle passen.

## Funktionskörper

Hochschule RheinMain

Im **Funktionskörper** wird festgelegt, wie die Funktion ihre Aufgabe erledigt. Der Funktionskörper enthält den Quellcode, der den Ablauf der Funktion festlegt:

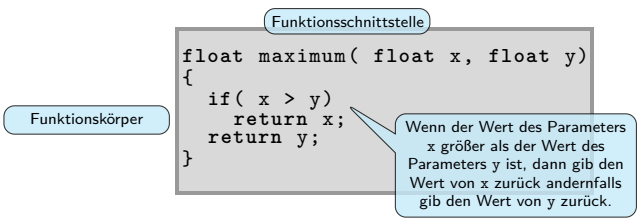

- Eine return-Anweisung beendet die Funktion und gibt den Wert des hinter return stehenden Ausdrucks an das rufende Programm zurück.
- Der Ergebnistyp des Ausdrucks (hier float) muss zum Rückgabetyp der Funktionsschnittstelle passen.

### Funktionsaufruf

Hochschule RheinMain

Funktionen können aus dem Hauptprogramm oder aus anderen Funktionen gerufen werden. Die aufrufende Funktion übergibt dazu die erforderlichen Parameter und erhält den von der Funktion ermittelten Rückgabewert:

```
float maximum( float x, float y)
        \mathfrak{f}if( x > y)
return x;
               return y;
        \mathbb{R}void main()
{
               float a = 1, b = 2.3, c;
                c = maximum( a, b);
c = maximum( 12.3, a*b + 1);
c = b + maximum( 1, 2);
c = maximum( 1, maximum( a, b) + 1);
        }
  Funktion )
Hauptprogramm
```
### Funktionsaufruf

Hochschule RheinMain

Funktionen können aus dem Hauptprogramm oder aus anderen Funktionen gerufen werden. Die aufrufende Funktion übergibt dazu die erforderlichen Parameter und erhält den von der Funktion ermittelten Rückgabewert:

```
float maximum( float x, float y)
       \mathfrak{f}if( x > y)
return x;
              return y;
Funktionsaufruf<br>Hauptprogramm Funktionsaufruf
        void main()
{
              float a \| 1, b = 2.3, c;
               c = maximum( a, b);
c = maximum( 12.3, a*b + 1);
c = b + maximum( 1, 2);
c = maximum( 1, maximum( a, b) + 1);
       }
 Funktion )
```
### Funktionsaufruf

Hochschule RheinMain

Funktionen können aus dem Hauptprogramm oder aus anderen Funktionen gerufen werden. Die aufrufende Funktion übergibt dazu die erforderlichen Parameter und erhält den von der Funktion ermittelten Rückgabewert:

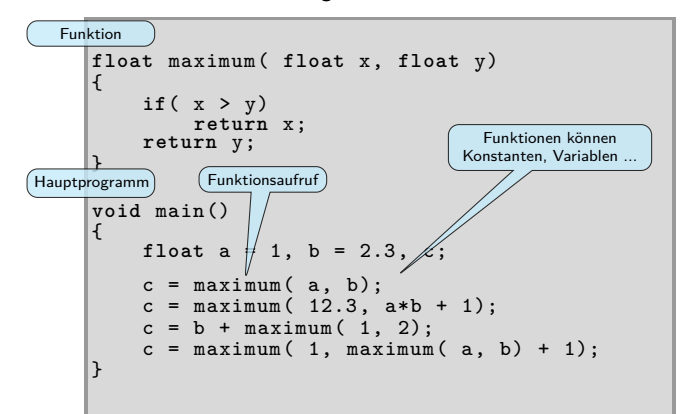

## Funktionsaufruf

Hochschule RheinMain

Funktionen können aus dem Hauptprogramm oder aus anderen Funktionen gerufen werden. Die aufrufende Funktion übergibt dazu die erforderlichen Parameter und erhält den von der Funktion ermittelten Rückgabewert:

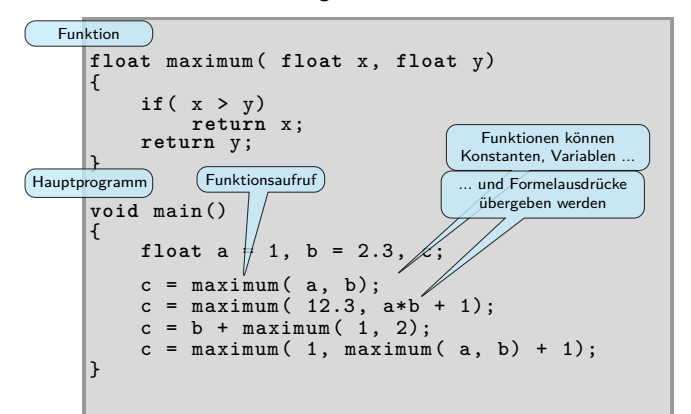

### Funktionsaufruf

Hochschule RheinMain

Funktionen können aus dem Hauptprogramm oder aus anderen Funktionen gerufen werden. Die aufrufende Funktion übergibt dazu die erforderlichen Parameter und erhält den von der Funktion ermittelten Rückgabewert:

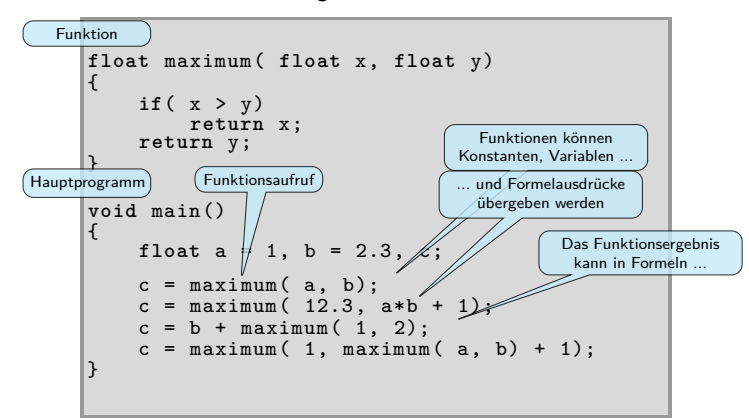

### Funktionsaufruf

Hochschule RheinMain

Funktionen können aus dem Hauptprogramm oder aus anderen Funktionen gerufen werden. Die aufrufende Funktion übergibt dazu die erforderlichen Parameter und erhält den von der Funktion ermittelten Rückgabewert:

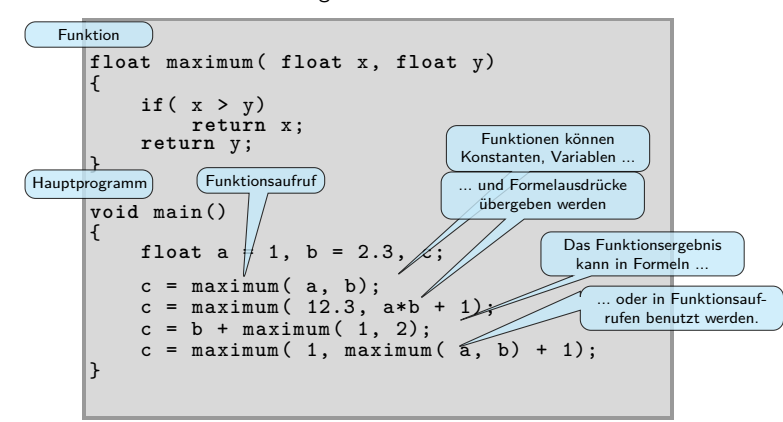

### Funktionsaufruf

Hochschule RheinMain

Funktionen können aus dem Hauptprogramm oder aus anderen Funktionen gerufen werden. Die aufrufende Funktion übergibt dazu die erforderlichen Parameter und erhält den von der Funktion ermittelten Rückgabewert:

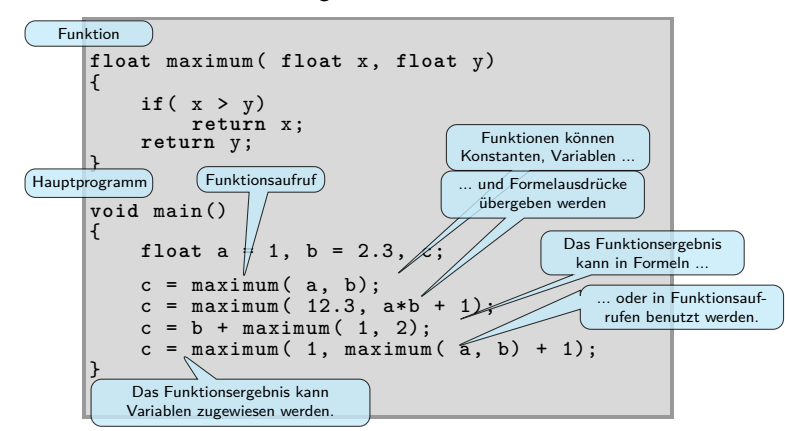

## Unterschiedliche Parameter und Returnwerte

Hochschule RheinMain

- Eine Funktion kann unterschiedliche Parametertypen haben oder sogar parameterlos sein. Eine Funktion kann auch ohne Rückgabewert sein und erhält in diesem Fall den Rückgabetyp void:
- Hat eine Funktion einen Returntyp, muss überall dort, wo der Kontrollfluss der Funktion endet, ein zum Typ passender Wert zurückgegeben werden.
- Wert zurückgegeben werden.Hat eine Funktion keinen Returntyp, kann trotzdem eine return-Anweisung (ohne Returnwert) verwendet werden, um den Kontrollfluss zu beenden und unmittelbar zum rufenden Programm zurückzukehren.
- An der Schnittstelle vereinbarte Parameter müssen vom aufrufenden Programm mit dem korrekten Typ übergeben werden.
- **O** Der Rückgabewert muss vom aufrufenden Programm nicht entgegen genommen und auch nicht unbedingt verwendet werden.

int vergleich( float x, int y) { **if**( x == y) **return** 1; **return** 0; } int ausgabe () { printf( "Hallo Welt"); **return** 1; } void test() { **int** v; v = vergleich (1.0, 17); **if**( v == 0) **return**; ausgabe ();  $\overline{ }$ 

 $\mathcal{A} \equiv \mathcal{P} \rightarrow \mathcal{A} \equiv \mathcal{P} \rightarrow \mathcal{A} \equiv \mathcal{P} \rightarrow \mathcal{A}$  $\mathcal{D}$ © U. Kaiser, R. Kaiser, M. Stöttinger, S. Reith, HSRM HWPI WS 2021/2022 9 - 5

### Unterschiedliche Parameter und Returnwerte

Hochschule RheinMain

- Eine Funktion kann unterschiedliche Parametertypen haben oder sogar parameterlos sein. Eine Funktion kann auch ohne Rückgabewert sein und erhält in diesem Fall den Rückgabetyp void:
- $\bullet$  Hat eine Funktion einen Returntyp, muss überall dort, wo der Kontrollfluss der Funktion endet, ein zum Typ passender Wert zurückgegeben werden.
- Wert zurückgegeben werden.Hat eine Funktion keinen Returntyp, kann trotzdem eine return-Anweisung (ohne Returnwert) verwendet werden, um den Kontrollfluss zu beenden und unmittelbar zum rufenden Programm zurückzukehren.
- An der Schnittstelle vereinbarte Parameter müssen vom aufrufenden Programm mit dem korrekten Typ übergeben werden.
- **O** Der Rückgabewert muss vom aufrufenden Programm nicht entgegen genommen und auch nicht unbedingt verwendet werden.

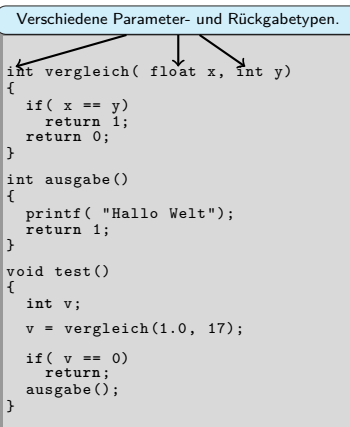

 $\mathcal{A} \equiv \mathcal{P} \rightarrow \mathcal{A} \equiv \mathcal{P} \rightarrow \mathcal{A} \equiv \mathcal{P} \rightarrow \mathcal{A}$  $2Q$ © U. Kaiser, R. Kaiser, M. Stöttinger, S. Reith, HSRM HWPI WS 2021/2022 9 - 5

## Unterschiedliche Parameter und Returnwerte

Hochschule RheinMain

- Eine Funktion kann unterschiedliche Parametertypen haben oder sogar parameterlos sein. Eine Funktion kann auch ohne Rückgabewert sein und erhält in diesem Fall den Rückgabetyp void:
- Hat eine Funktion einen Returntyp, muss überall dort, wo der Kontrollfluss der Funktion endet, ein zum Typ passender Wert zurückgegeben werden.
- Wert zurückgegeben werden.Hat eine Funktion keinen Returntyp, kann trotzdem eine return-Anweisung (ohne Returnwert) verwendet werden, um den Kontrollfluss zu beenden und unmittelbar zum rufenden Programm zurückzukehren.
- An der Schnittstelle vereinbarte Parameter müssen vom aufrufenden Programm mit dem korrekten Typ übergeben werden.
- **O** Der Rückgabewert muss vom aufrufenden Programm nicht entgegen genommen und auch nicht unbedingt verwendet werden.

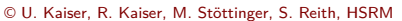

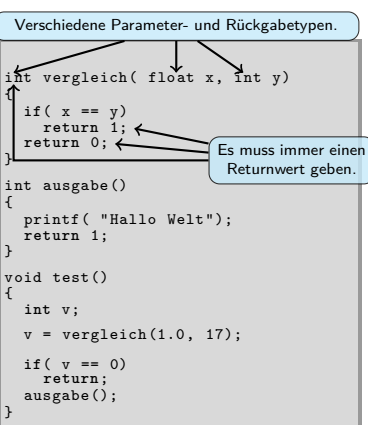

 $\mathcal{A} \equiv \mathcal{P} \rightarrow \mathcal{A} \equiv \mathcal{P} \rightarrow \mathcal{A} \equiv \mathcal{P} \rightarrow \mathcal{A}$  $\mathcal{D}$ © U. Kaiser, R. Kaiser, M. Stöttinger, S. Reith, HSRM HWPI WS 2021/2022 9 - 5

## Unterschiedliche Parameter und Returnwerte

Hochschule RheinMain

. .  $\mathcal{D}$ 

- Eine Funktion kann unterschiedliche Parametertypen haben oder sogar parameterlos sein. Eine Funktion kann auch ohne Rückgabewert sein und erhält in diesem Fall den Rückgabetyp void:
- $\bullet$  Hat eine Funktion einen Returntyp, muss überall dort, wo der Kontrollfluss der Funktion endet, ein zum Typ passender Wert zurückgegeben werden.
- Wert zurückgegeben werden.Hat eine Funktion keinen Returntyp, kann trotzdem eine return-Anweisung (ohne Returnwert) verwendet werden, um den Kontrollfluss zu beenden und unmittelbar zum rufenden Programm zurückzukehren.
- An der Schnittstelle vereinbarte Parameter müssen vom aufrufenden Programm mit dem korrekten Typ übergeben werden.
- **O** Der Rückgabewert muss vom aufrufenden Programm nicht entgegen genommen und auch nicht unbedingt verwendet werden.

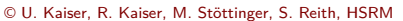

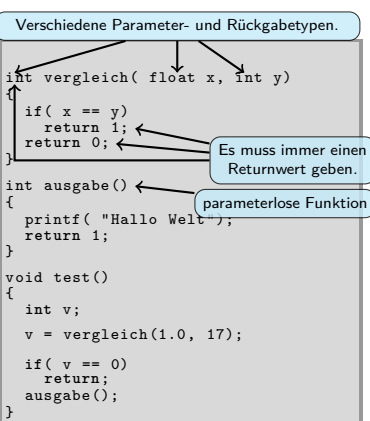

 $\begin{aligned} \mathcal{A} \ \boxdot \, \mathcal{P} \ \ \mathcal{A} \ \widehat{\boxdot} \, \mathcal{P} \ \ \mathcal{A} \ \widehat{\boxdot} \, \mathcal{P} \ \ \mathcal{A} \ \widehat{\boxdot} \, \mathcal{P} \ \ \mathcal{A} \ \widehat{\boxdot} \, \mathcal{P} \end{aligned}$ 

© U. Kaiser, R. Kaiser, M. Stöttinger, S. Reith, HSRM HWPI WS 2021/2022 9 - 5

## Unterschiedliche Parameter und Returnwerte

Hochschule RheinMain

. .  $\mathcal{D}$ 

- Eine Funktion kann unterschiedliche Parametertypen haben oder sogar parameterlos sein. Eine Funktion kann auch ohne Rückgabewert sein und erhält in diesem Fall den Rückgabetyp void:
- Hat eine Funktion einen Returntyp, muss überall dort, wo der Kontrollfluss der Funktion endet, ein zum Typ passender Wert zurückgegeben werden.
- Wert zurückgegeben werden.Hat eine Funktion keinen Returntyp, kann trotzdem eine return-Anweisung (ohne Returnwert) verwendet werden, um den Kontrollfluss zu beenden und unmittelbar zum rufenden Programm zurückzukehren.
- An der Schnittstelle vereinbarte Parameter müssen vom aufrufenden Programm mit dem korrekten Typ übergeben werden.
- **O** Der Rückgabewert muss vom aufrufenden Programm nicht entgegen genommen und auch nicht unbedingt verwendet werden.

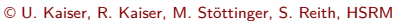

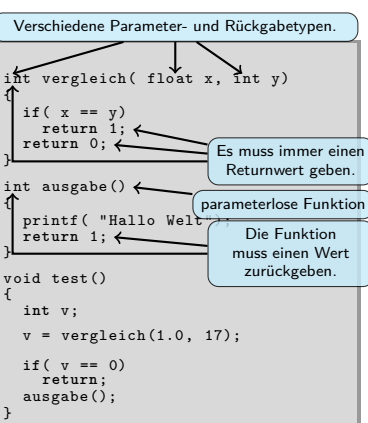

 $\begin{aligned} \mathcal{A} \ \boxdot \, \mathcal{P} \ \ \mathcal{A} \ \widehat{\boxdot} \, \mathcal{P} \ \ \mathcal{A} \ \widehat{\boxdot} \, \mathcal{P} \ \ \mathcal{A} \ \widehat{\boxdot} \, \mathcal{P} \ \ \mathcal{A} \ \widehat{\boxdot} \, \mathcal{P} \end{aligned}$ 

© U. Kaiser, R. Kaiser, M. Stöttinger, S. Reith, HSRM HWPI WS 2021/2022 9 - 5

## Unterschiedliche Parameter und Returnwerte

Hochschule RheinMain

- Eine Funktion kann unterschiedliche Parametertypen haben oder sogar parameterlos sein. Eine Funktion kann auch ohne Rückgabewert sein und erhält in diesem Fall den Rückgabetyp void:
- **•** Hat eine Funktion einen Returntyp, muss überall dort, wo der Kontrollfluss der Funktion endet, ein zum Typ passender Wert zurückgegeben werden.
- Wert zurückgegeben werden.Hat eine Funktion keinen Returntyp, kann trotzdem eine return-Anweisung (ohne Returnwert) verwendet werden, um den Kontrollfluss zu beenden und unmittelbar zum rufenden Programm zurückzukehren.
- An der Schnittstelle vereinbarte Parameter müssen vom aufrufenden Programm mit dem korrekten Typ übergeben werden.
- **O** Der Rückgabewert muss vom aufrufenden Programm nicht entgegen genommen und auch nicht unbedingt verwendet werden.

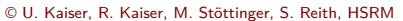

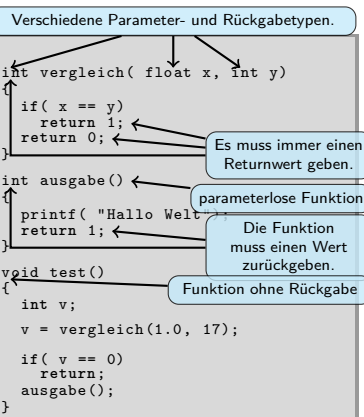

 $\begin{aligned} \mathcal{A} \ \boxdot \, \mathcal{P} \ \ \mathcal{A} \ \widehat{\boxdot} \, \mathcal{P} \ \ \mathcal{A} \ \widehat{\boxdot} \, \mathcal{P} \ \ \mathcal{A} \ \widehat{\boxdot} \, \mathcal{P} \ \ \mathcal{A} \ \widehat{\boxdot} \, \mathcal{P} \end{aligned}$ . .  $\mathcal{D}$ © U. Kaiser, R. Kaiser, M. Stöttinger, S. Reith, HSRM HWPI WS 2021/2022 9 - 5

## Unterschiedliche Parameter und Returnwerte

Hochschule RheinMain

- Eine Funktion kann unterschiedliche Parametertypen haben oder sogar parameterlos sein. Eine Funktion kann auch ohne Rückgabewert sein und erhält in diesem Fall den Rückgabetyp void:
- Hat eine Funktion einen Returntyp, muss überall dort, wo der Kontrollfluss der Funktion endet, ein zum Typ passender Wert zurückgegeben werden.
- Wert zurückgegeben werden.Hat eine Funktion keinen Returntyp, kann trotzdem eine return-Anweisung (ohne Returnwert) verwendet werden, um den Kontrollfluss zu beenden und unmittelbar zum rufenden Programm zurückzukehren.
- An der Schnittstelle vereinbarte Parameter müssen vom aufrufenden Programm mit dem korrekten Typ übergeben werden.
- **O** Der Rückgabewert muss vom aufrufenden Programm nicht entgegen genommen und auch nicht unbedingt verwendet werden.

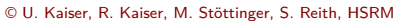

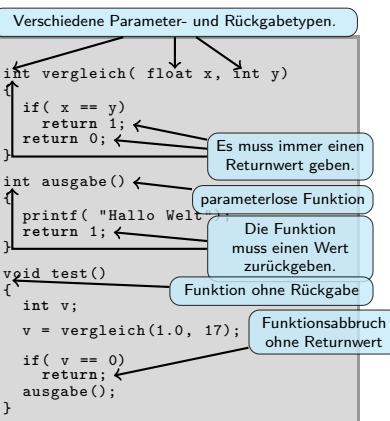

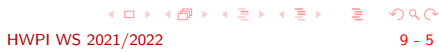

## Unterschiedliche Parameter und Returnwerte

Hochschule RheinMain

. .  $\mathcal{D}$ 

- Eine Funktion kann unterschiedliche Parametertypen haben oder sogar parameterlos sein. Eine Funktion kann auch ohne Rückgabewert sein und erhält in diesem Fall den Rückgabetyp void:
- Hat eine Funktion einen Returntyp, muss überall dort, wo der Kontrollfluss der Funktion endet, ein zum Typ passender Wert zurückgegeben werden.
- Wert zurückgegeben werden.Hat eine Funktion keinen Returntyp, kann trotzdem eine return-Anweisung (ohne Returnwert) verwendet werden, um den Kontrollfluss zu beenden und unmittelbar zum rufenden Programm zurückzukehren.
- An der Schnittstelle vereinbarte Parameter müssen vom aufrufenden Programm mit dem korrekten Typ übergeben werden.
- **O** Der Rückgabewert muss vom aufrufenden Programm nicht entgegen genommen und auch nicht unbedingt verwendet werden.

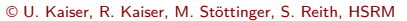

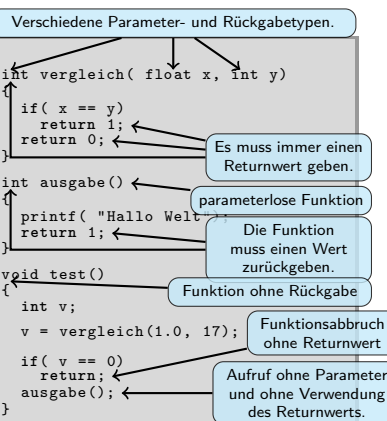

 $\begin{aligned} \mathcal{A} \ \boxdot \, \mathcal{P} \ \ \mathcal{A} \ \widehat{\boxdot} \, \mathcal{P} \ \ \mathcal{A} \ \widehat{\boxdot} \, \mathcal{P} \ \ \mathcal{A} \ \widehat{\boxdot} \, \mathcal{P} \ \ \mathcal{A} \ \widehat{\boxdot} \, \mathcal{P} \end{aligned}$ 

© U. Kaiser, R. Kaiser, M. Stöttinger, S. Reith, HSRM HWPI WS 2021/2022 9 - 5

## Unterschiedliche Parameter und Returnwerte

Hochschule RheinMain

- Eine Funktion kann unterschiedliche Parametertypen haben oder sogar parameterlos sein. Eine Funktion kann auch ohne Rückgabewert sein und erhält in diesem Fall den Rückgabetyp void:
- Hat eine Funktion einen Returntyp, muss überall dort, wo der Kontrollfluss der Funktion endet, ein zum Typ passender Wert zurückgegeben werden.
- Wert zurückgegeben werden.Hat eine Funktion keinen Returntyp, kann trotzdem eine return-Anweisung (ohne Returnwert) verwendet werden, um den Kontrollfluss zu beenden und unmittelbar zum rufenden Programm zurückzukehren.
- An der Schnittstelle vereinbarte Parameter müssen vom aufrufenden Programm mit dem korrekten Typ übergeben werden.
- **O** Der Rückgabewert muss vom aufrufenden Programm nicht entgegen genommen und auch nicht unbedingt verwendet werden.

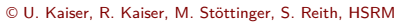

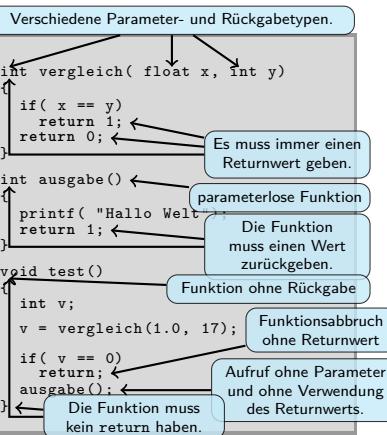

 $\begin{aligned} \mathcal{A} \ \boxdot \, \mathcal{P} \ \ \mathcal{A} \ \widehat{\boxdot} \, \mathcal{P} \ \ \mathcal{A} \ \widehat{\boxdot} \, \mathcal{P} \ \ \mathcal{A} \ \widehat{\boxdot} \, \mathcal{P} \ \ \mathcal{A} \ \widehat{\boxdot} \, \mathcal{P} \end{aligned}$ . .  $\mathcal{D}$ © U. Kaiser, R. Kaiser, M. Stöttinger, S. Reith, HSRM HWPI WS 2021/2022 9 - 5

## Das Blackbox-Prinzip

Hochschule RheinMain

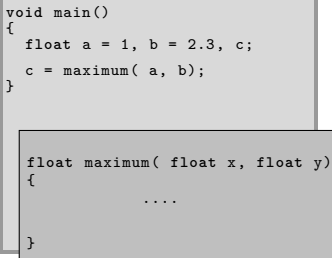

- **O** Das aufrufende Programm kennt keine internen Variablen der Funktion. Umgekehrt kennt auch die Funktion keine Variablen des Hauptprogramms. Eine zufällige Gleichheit von Variablennamen ändert daran nichts. Weder das Hauptprogramm kann auf Variablen des Unterprogramms noch das Unterprogramm kann auf Variablen des Hauptprogramms zugreifen.
- An der Schnittstelle werden **Kopien** der Parameterwerte übergeben. Änderungen dieser Werte haben keine Auswirkungen auf das rufende Programm.

## Das Blackbox-Prinzip

,<br>Hochschule **RheinMain** 

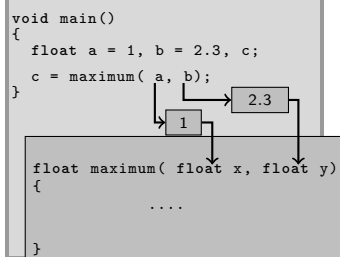

- **O** Das aufrufende Programm kennt keine internen Variablen der Funktion. Umgekehrt kennt auch die Funktion keine Variablen des Hauptprogramms. Eine zufällige Gleichheit von Variablennamen ändert daran nichts. Weder das Hauptprogramm kann auf Variablen des Unterprogramms noch das Unterprogramm kann auf Variablen des Hauptprogramms zugreifen.
- $\bullet$ An der Schnittstelle werden **Kopien** der Parameterwerte übergeben. Änderungen dieser Werte haben keine Auswirkungen auf das rufende Programm.

## Das Blackbox-Prinzip

,<br>Hochschule **RheinMain** 

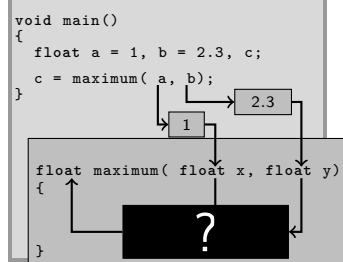

- **O** Das aufrufende Programm kennt keine internen Variablen der Funktion. Umgekehrt kennt auch die Funktion keine Variablen des Hauptprogramms. Eine zufällige Gleichheit von Variablennamen ändert daran nichts. Weder das Hauptprogramm kann auf Variablen des Unterprogramms noch das Unterprogramm kann auf Variablen des Hauptprogramms zugreifen.
- $\bullet$ An der Schnittstelle werden **Kopien** der Parameterwerte übergeben. Änderungen dieser Werte haben keine Auswirkungen auf das rufende Programm.

## Das Blackbox-Prinzip

,<br>Hochschule **RheinMain** 

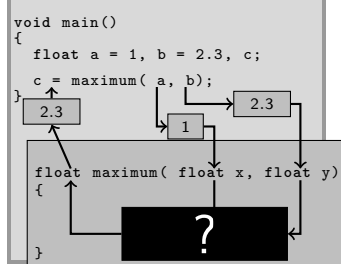

- **O** Das aufrufende Programm kennt keine internen Variablen der Funktion. Umgekehrt kennt auch die Funktion keine Variablen des Hauptprogramms. Eine zufällige Gleichheit von Variablennamen ändert daran nichts. Weder das Hauptprogramm kann auf Variablen des Unterprogramms noch das Unterprogramm kann auf Variablen des Hauptprogramms zugreifen.
- $\bullet$ An der Schnittstelle werden **Kopien** der Parameterwerte übergeben. Änderungen dieser Werte haben keine Auswirkungen auf das rufende Programm.

## Technischer Ablauf: Funktionsaufruf

Hochschule RheinMain

#### **Nötige Schritte**

- Parameter**kopien** für aufgerufene Funktion hinterlegen
- Programmsteuerung an die Prozedur übergeben
- Arbeitsspeicher für Prozedur bereitstellen (lokale Variablen)
- **•** Prozedur ausführen
- Ergebnis an den Aufrufer übergeben
- **Arbeitsspeicher der Prozedur wieder** freigeben
- zum Aufrufer zurückkehren

#### Beispiel: Funktionsaufruf

```
int funktion(int p1, int p2, ..)
{
   int lokal1 , lokal2 , ...;
int ergebnis;
   .......
return(ergebnis );
}
main()
{
   int a, b, c, ...;
int resultat;
......
   resultat = funktion(a, b, ...);
......
}
```
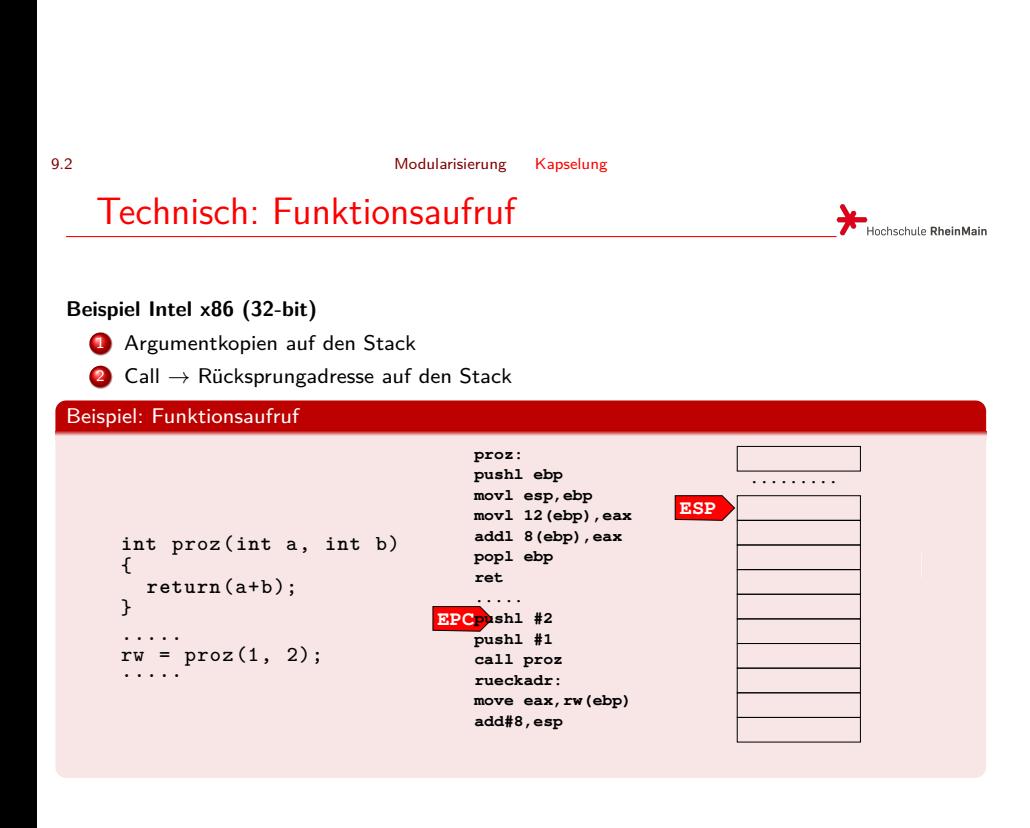

. . . . . . . . . . . . . . . . . . . . . . . . . . . . . . . . . . . . . . . . © U. Kaiser, R. Kaiser, M. Stöttinger, S. Reith, HSRM HWPI WS 2021/2022 9 - 8

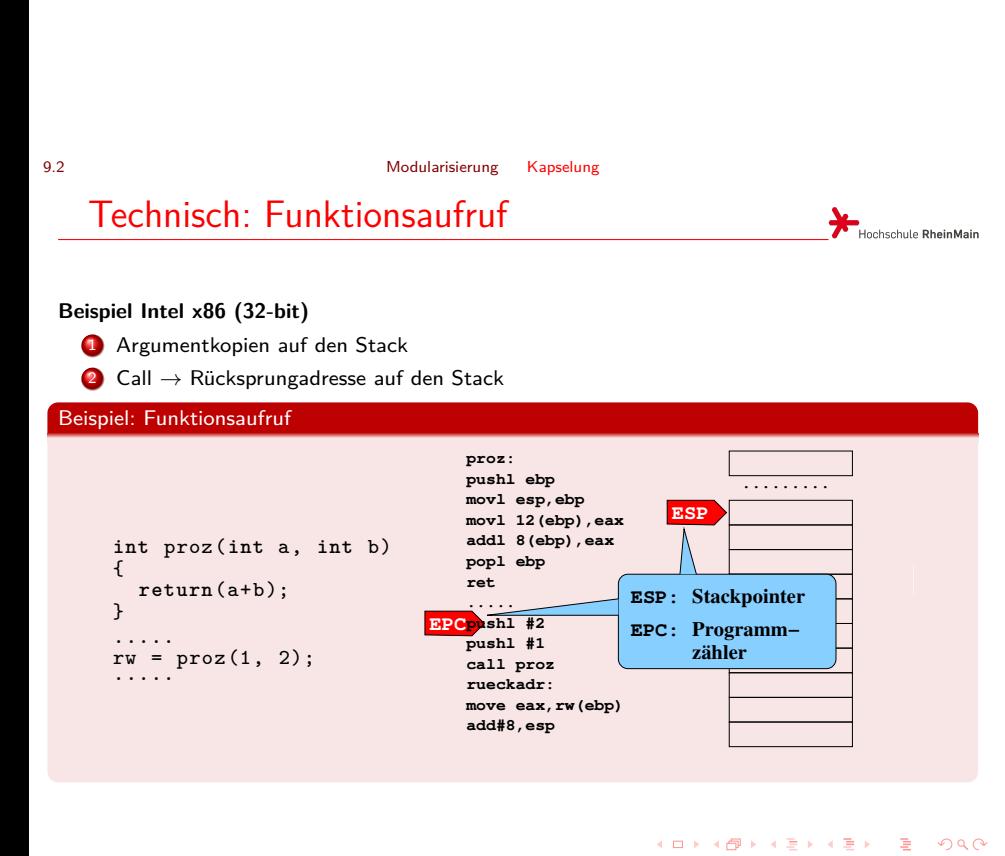

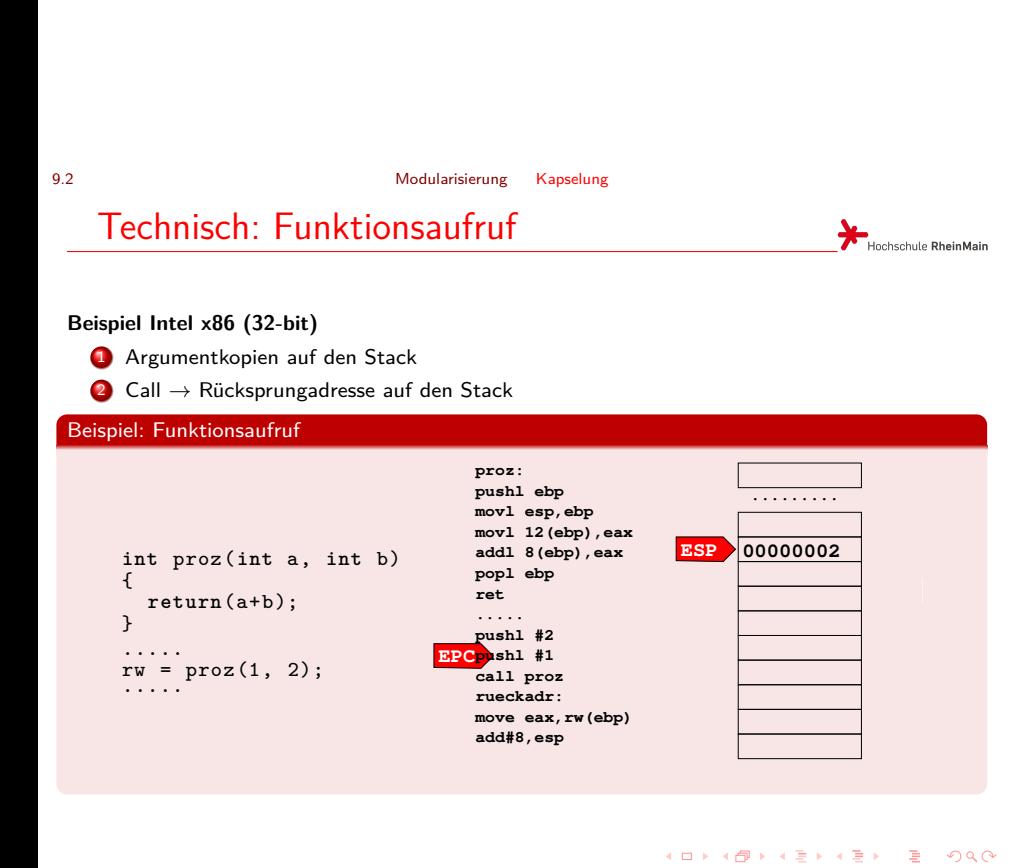

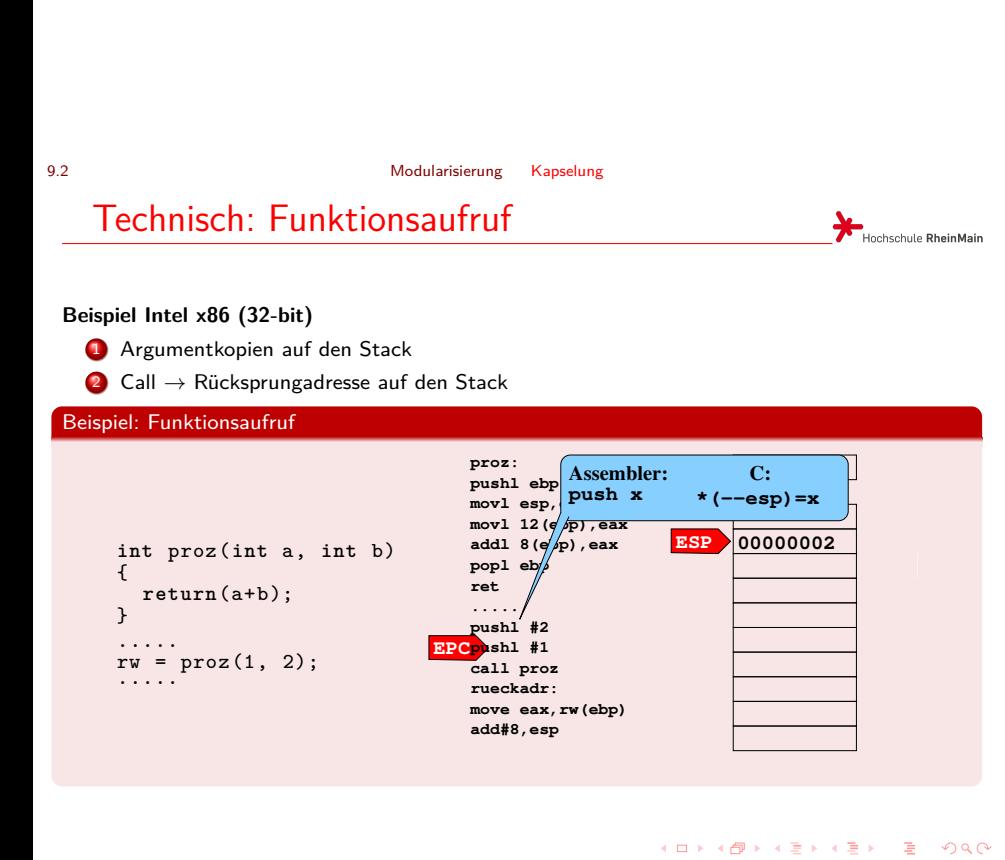

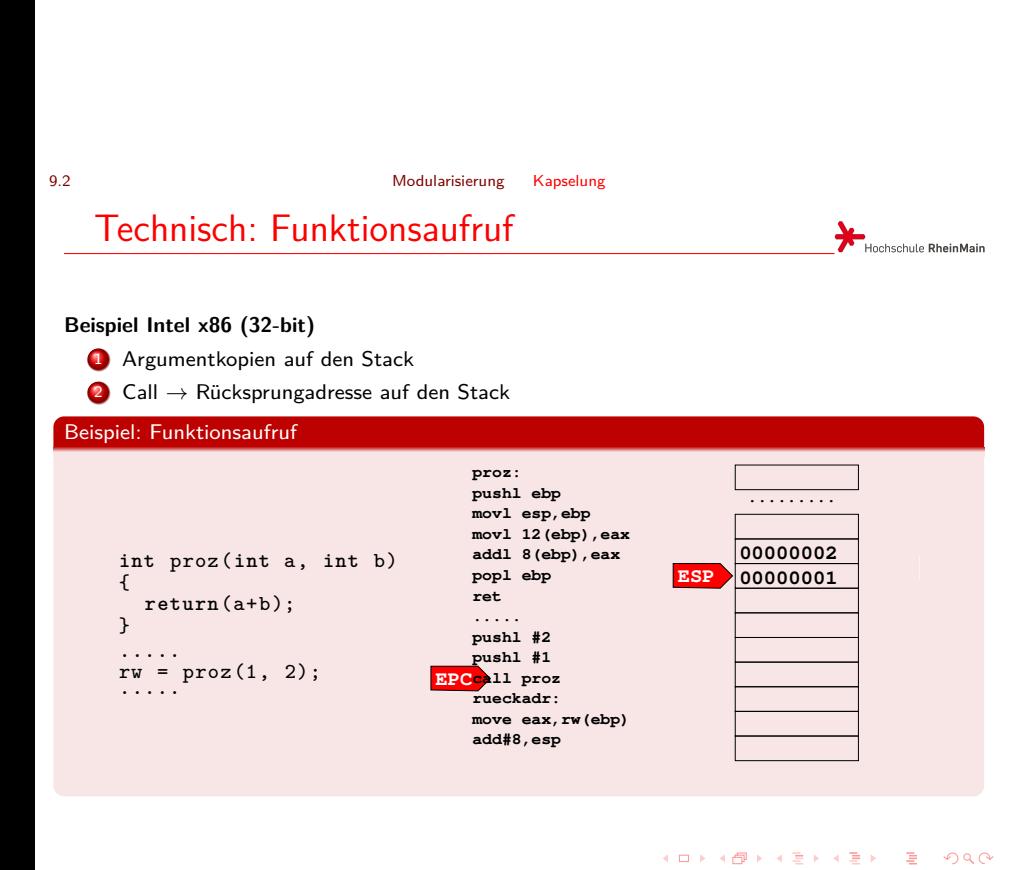
### 9.2 Modularisierung Kapselung Technisch: Funktionsaufruf Hochschule RheinMain **Beispiel Intel x86 (32-bit)** 1 Argumentkopien auf den Stack <sup>2</sup> Call *→* Rücksprungadresse auf den Stack Beispiel: Funktionsaufruf **proz**<br> **push**<br> **1.** Rücksp **Call bewirkt: ......... 1. Rücksprungadresse auf Stack movl 12(ebp),eax 2. Programmzähler = Ziel int** proz(**int** a, **int** b) **00000002 call proz \*(−−esp)=epc+S; addl 8(ebp),eax popl ebp 00000001 epc=proz;** { **ESP return**(a+b); **ret (S=Größe des Call−Opcodes)** } .....<sup>)</sup><br>push/#2 .....<br>
rw = proz(1, 2);<br>
..... **EPC pushl #2 pushl #1 call proz rueckadr: move eax,rw(ebp) add#8,esp**

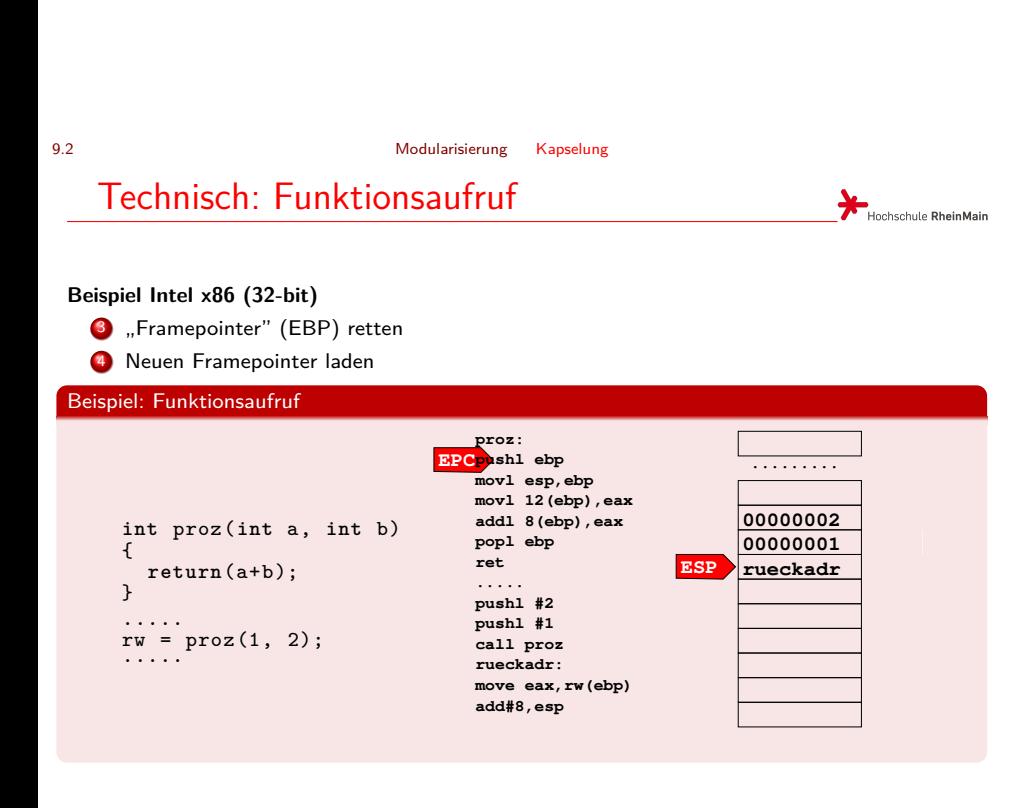

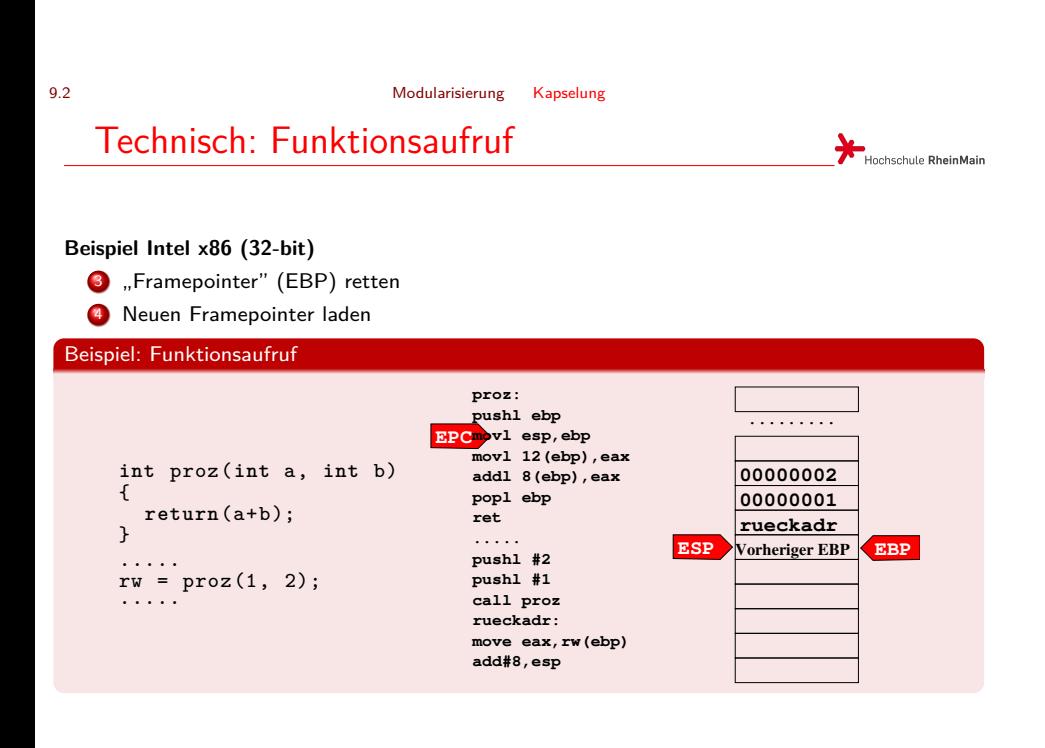

. . . . . . . . . . . . . . . . . . . . . . . . . . . . . . . . . . . . . . . . © U. Kaiser, R. Kaiser, M. Stöttinger, S. Reith, HSRM HWPI WS 2021/2022 9 - 9

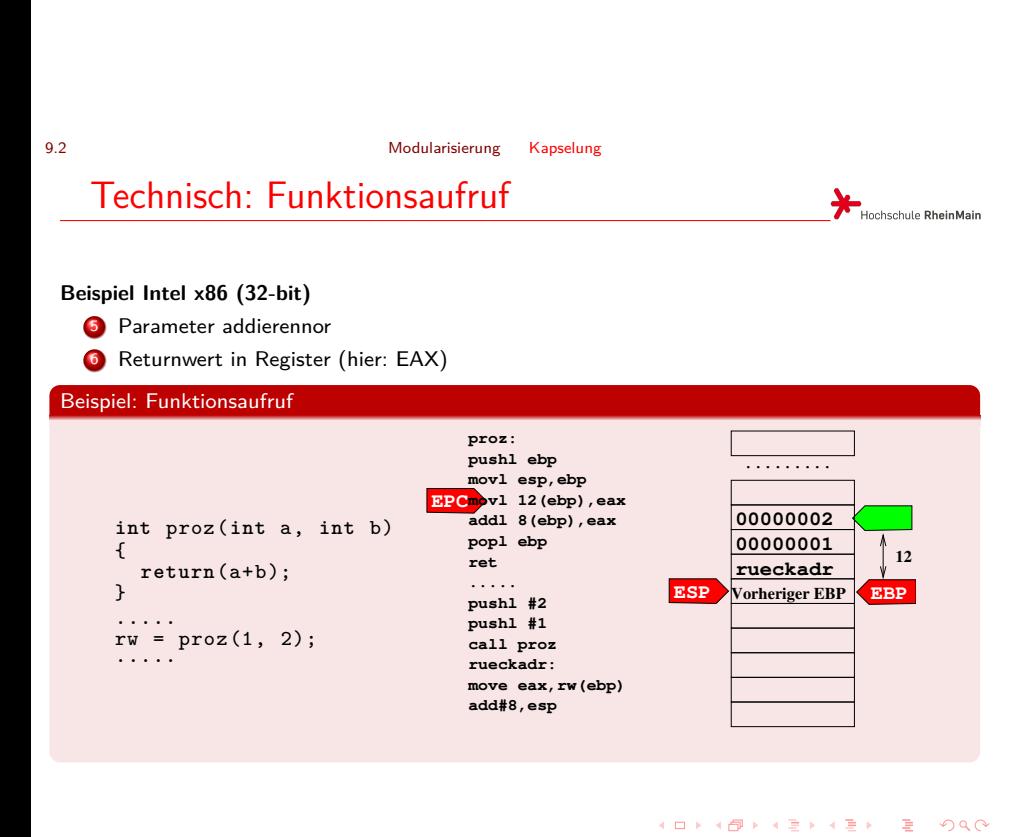

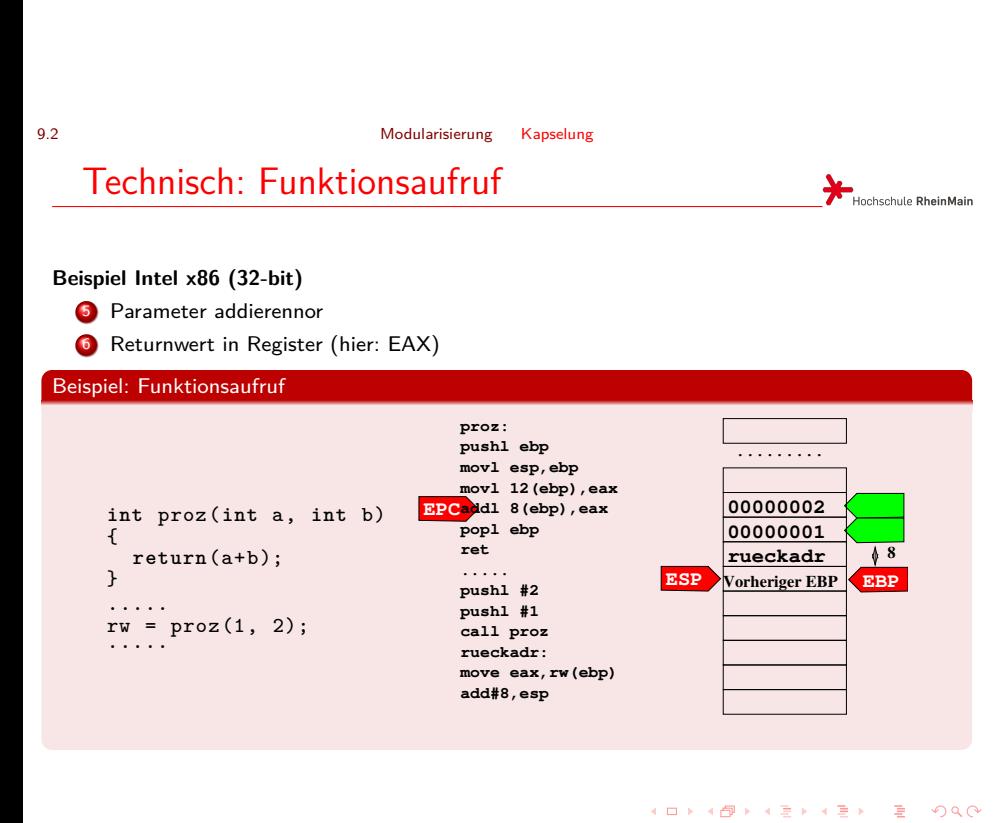

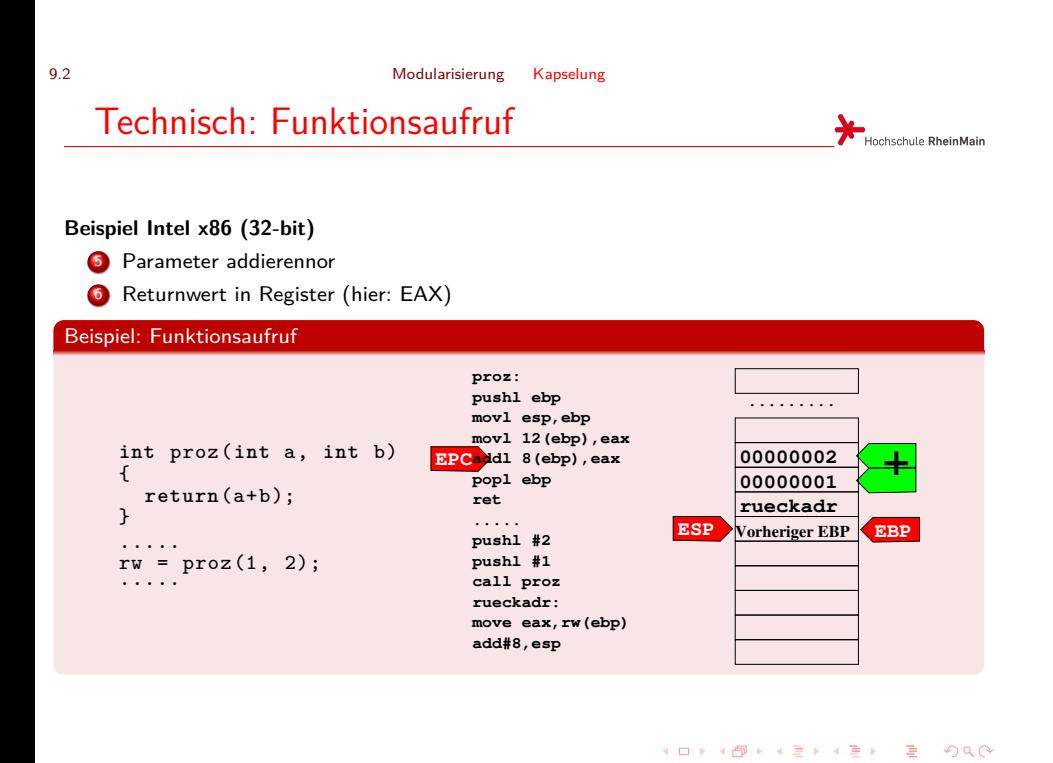

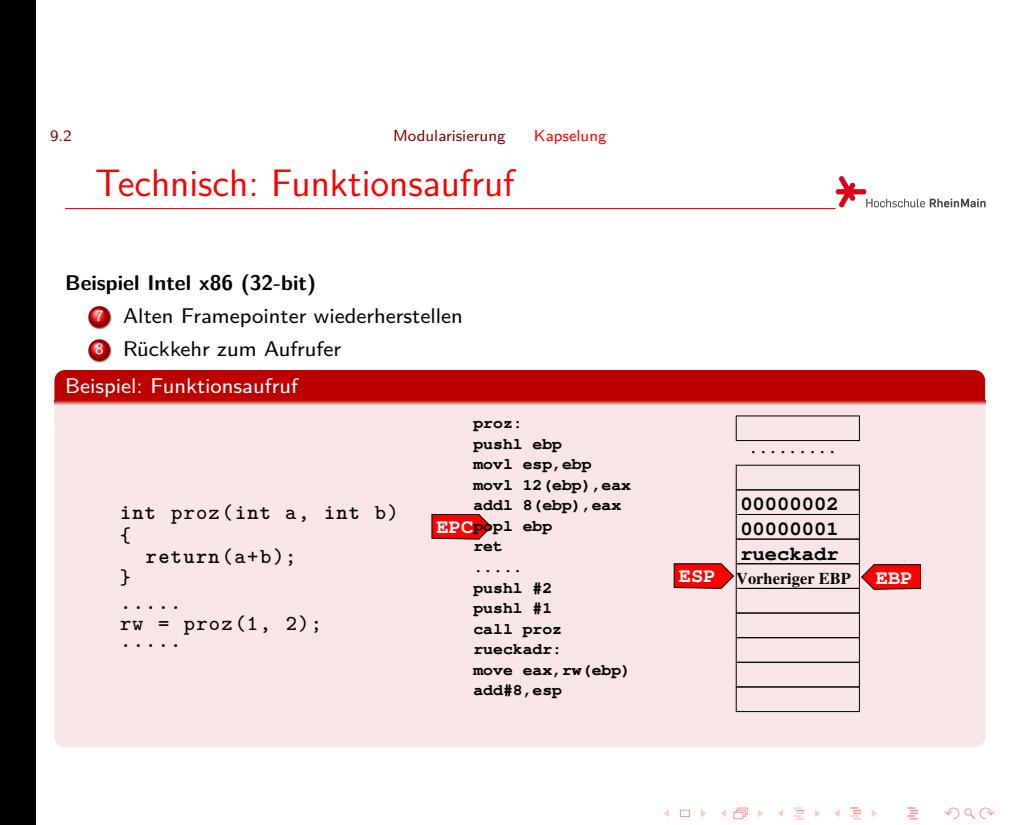

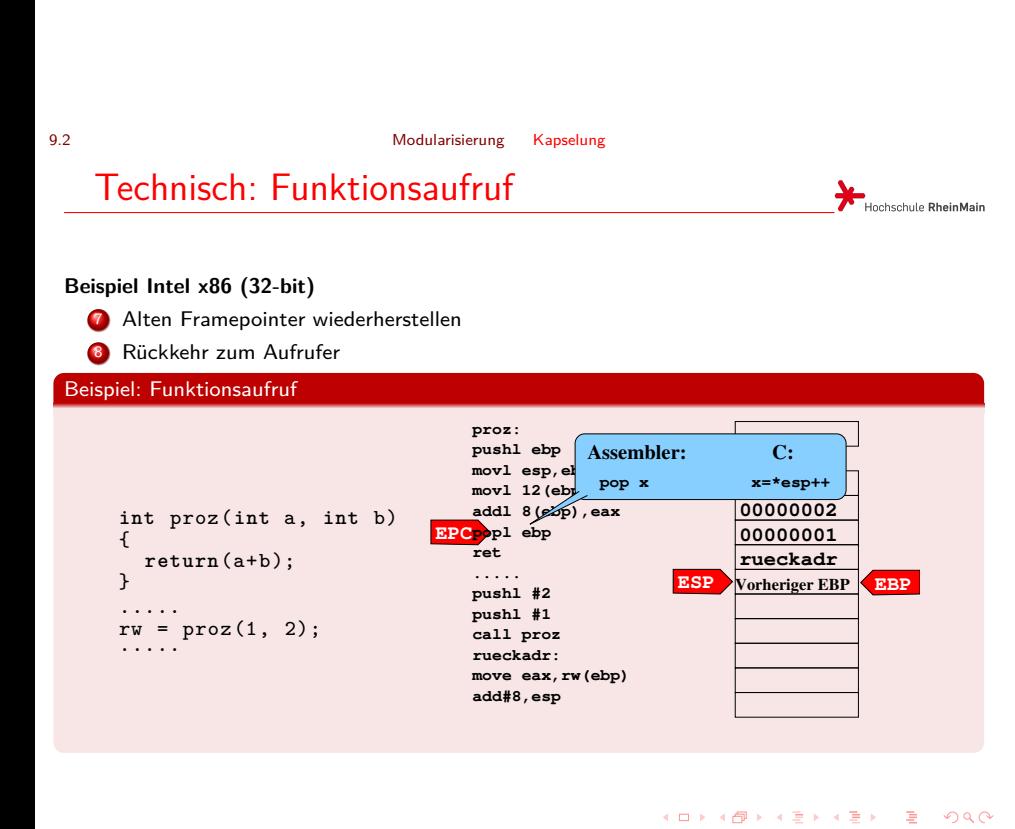

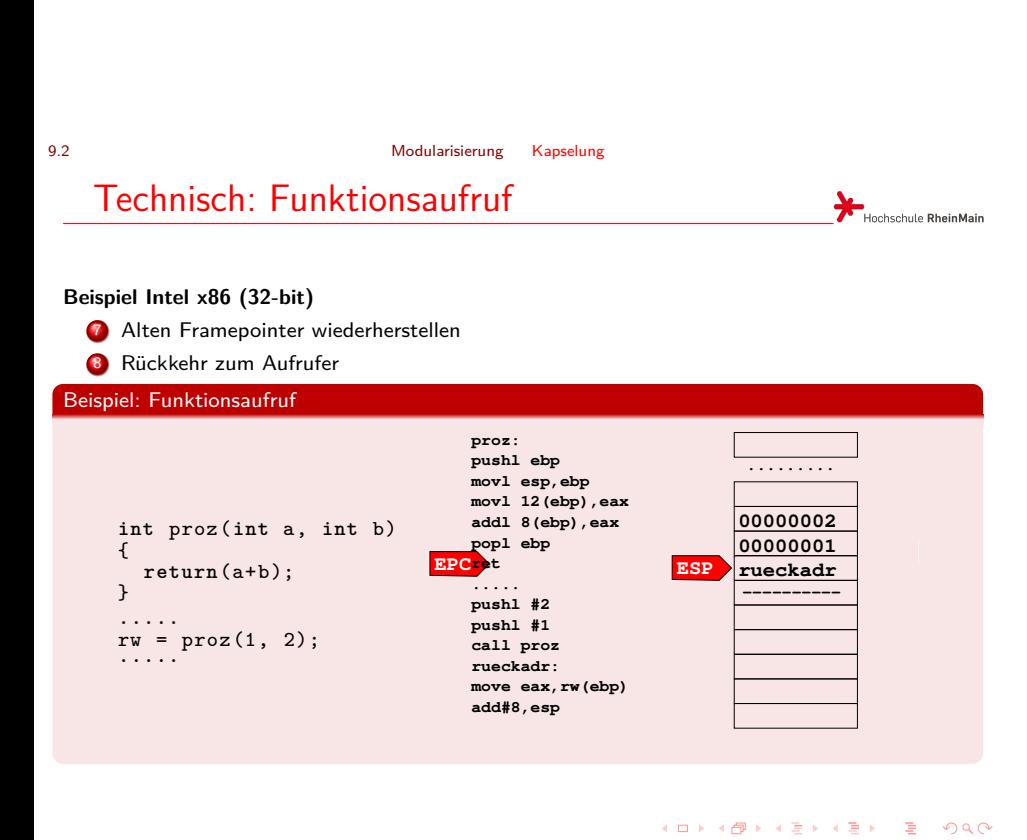

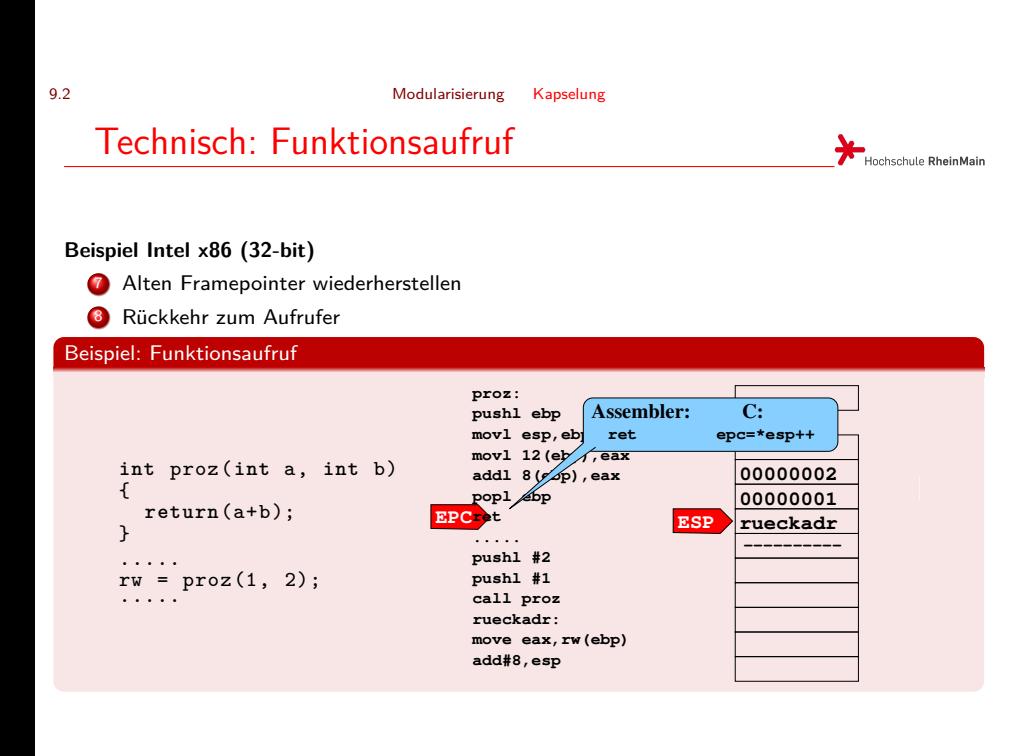

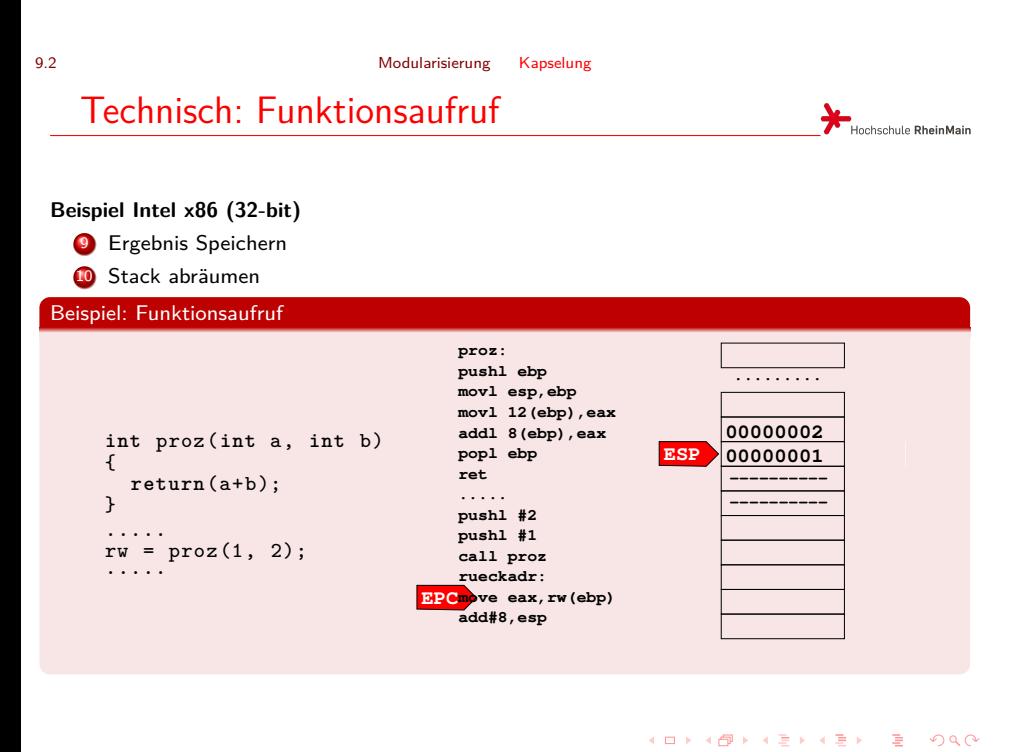

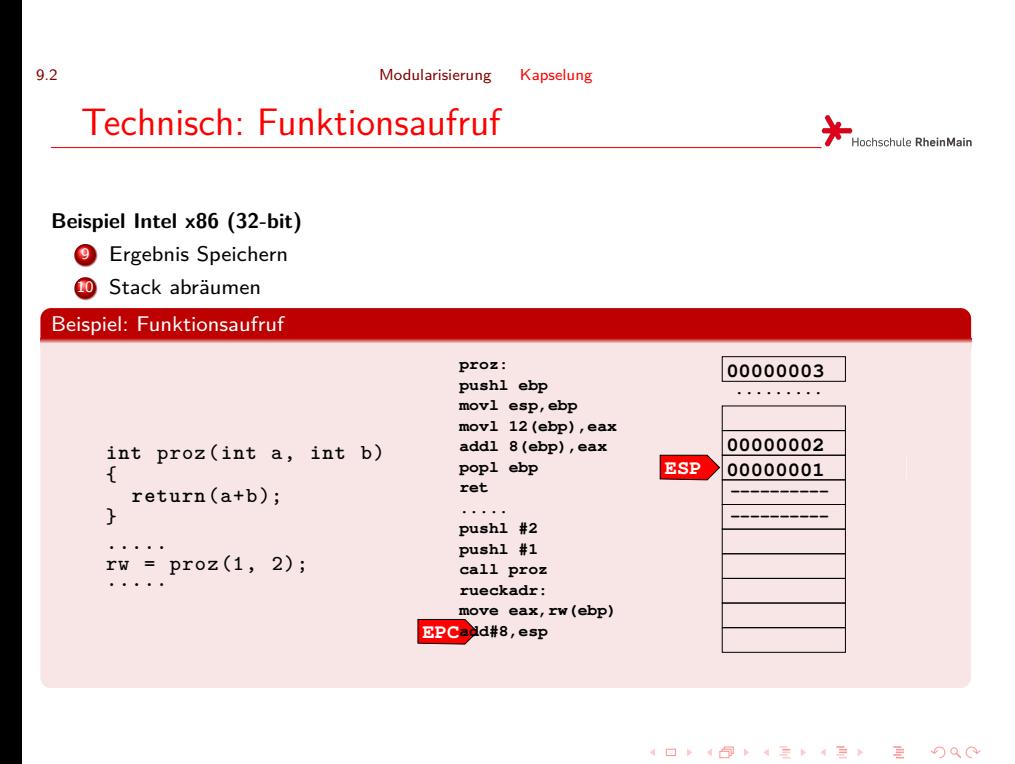

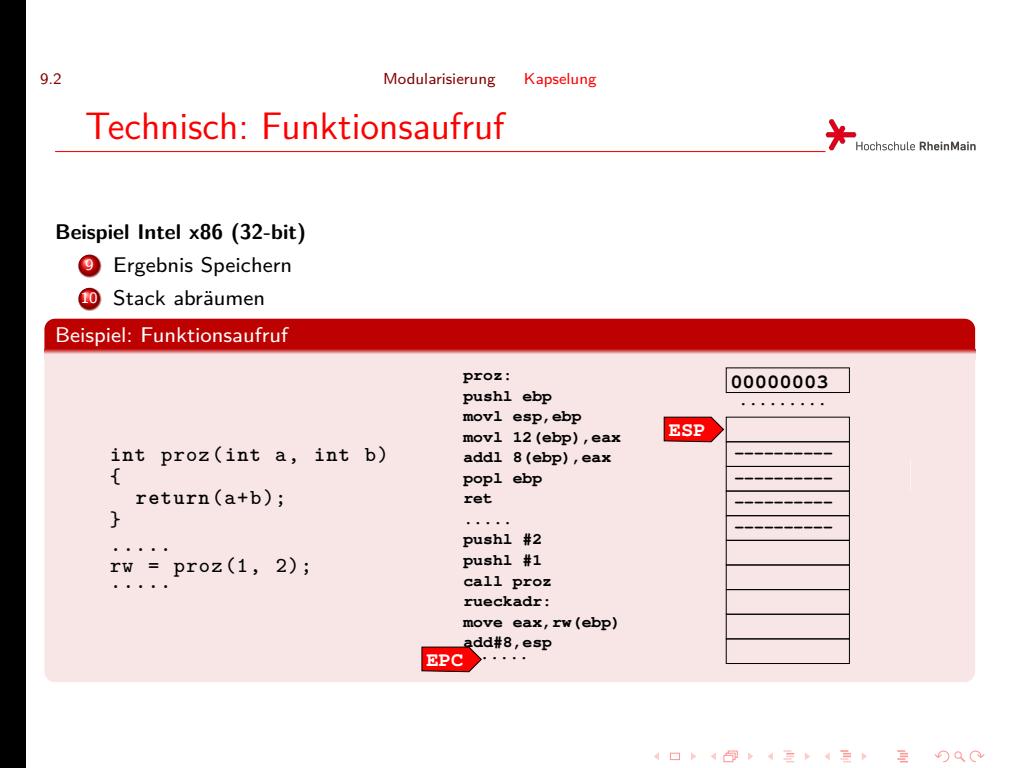

**void** main() {

 $\vert$ .

### 9.3 Modularisierung Array-Parameter

# Arrays als Parameter

Hochschule RheinMain

 $2Q$ 

Wird ein Array an eine Funktion übergeben, so erhält die Funktion Zugriff auf die Originaldaten des Hauptprogramms. Es entsteht keine Kopie des gesamten Arrays sondern nur eine Kopie der Zugriffsinformation (Dazu mehr im Abschnitt über Zeiger und Adressen).

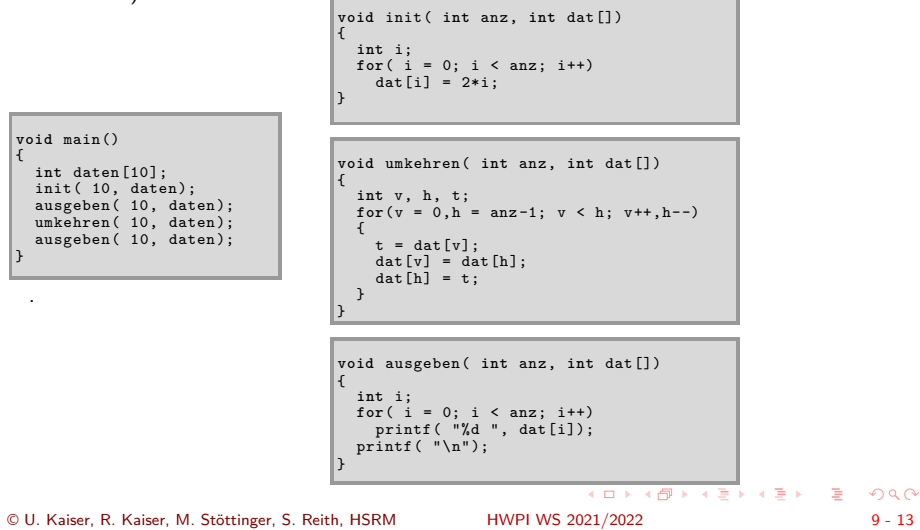

# Arrays als Parameter

Hochschule RheinMain

 $2Q$ 

Wird ein Array an eine Funktion übergeben, so erhält die Funktion Zugriff auf die Originaldaten des Hauptprogramms. Es entsteht keine Kopie des gesamten Arrays sondern nur eine Kopie der Zugriffsinformation (Dazu mehr im Abschnitt über Zeiger und Adressen). Г ٦

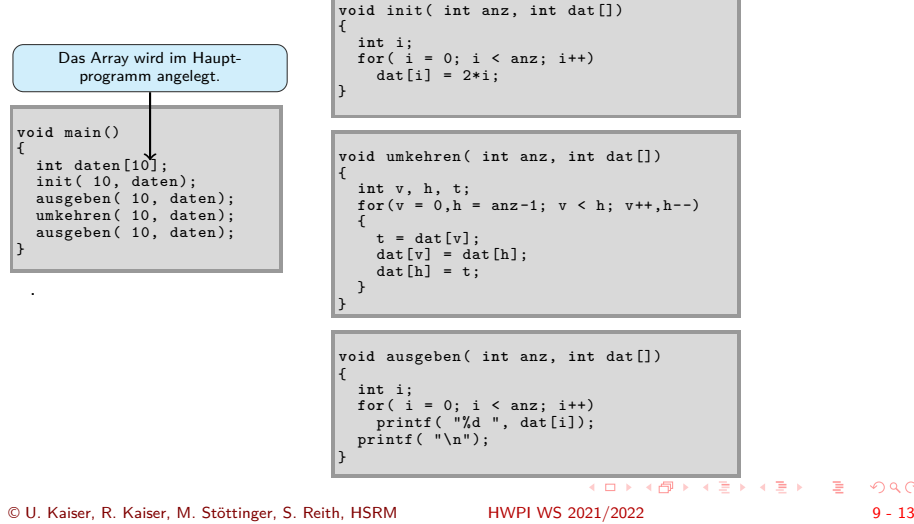

# Arrays als Parameter

Hochschule RheinMain

 $2Q$ 

Wird ein Array an eine Funktion übergeben, so erhält die Funktion Zugriff auf die Originaldaten des Hauptprogramms. Es entsteht keine Kopie des gesamten Arrays sondern nur eine Kopie der Zugriffsinformation (Dazu mehr im Abschnitt über Zeiger und Adressen).  $\bar{a}$ 

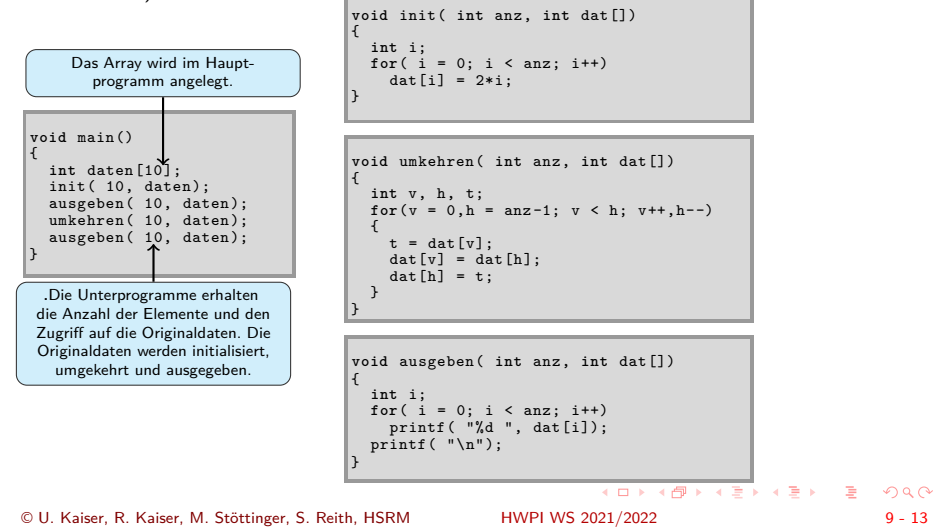

# Arrays als Parameter

Hochschule RheinMain

Wird ein Array an eine Funktion übergeben, so erhält die Funktion Zugriff auf die Originaldaten des Hauptprogramms. Es entsteht keine Kopie des gesamten Arrays sondern nur eine Kopie der Zugriffsinformation (Dazu mehr im Abschnitt über Zeiger und Adressen).  $\sim$ 

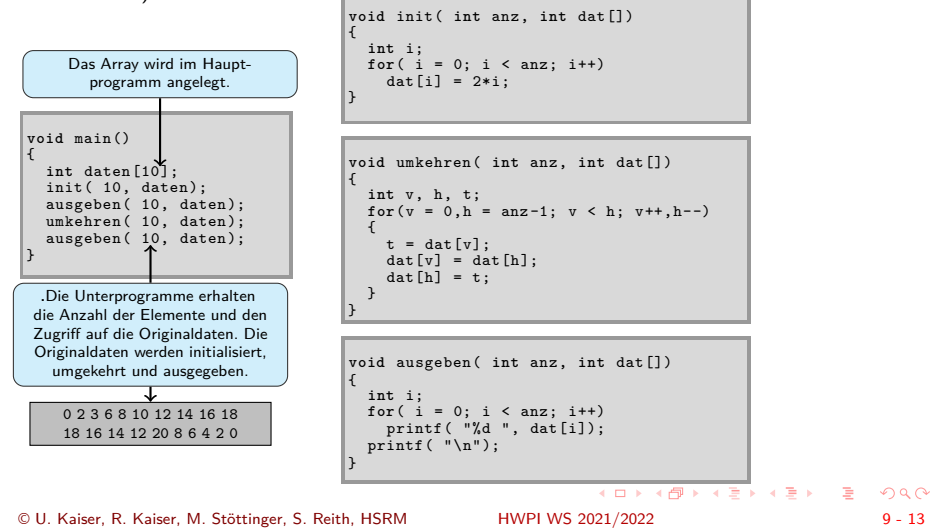

 $2Q$ 

### Arrays als Parameter

Hochschule RheinMain

Wird ein Array an eine Funktion übergeben, so erhält die Funktion Zugriff auf die Originaldaten des Hauptprogramms. Es entsteht keine Kopie des gesamten Arrays sondern nur eine Kopie der Zugriffsinformation (Dazu mehr im Abschnitt über Zeiger und Adressen).

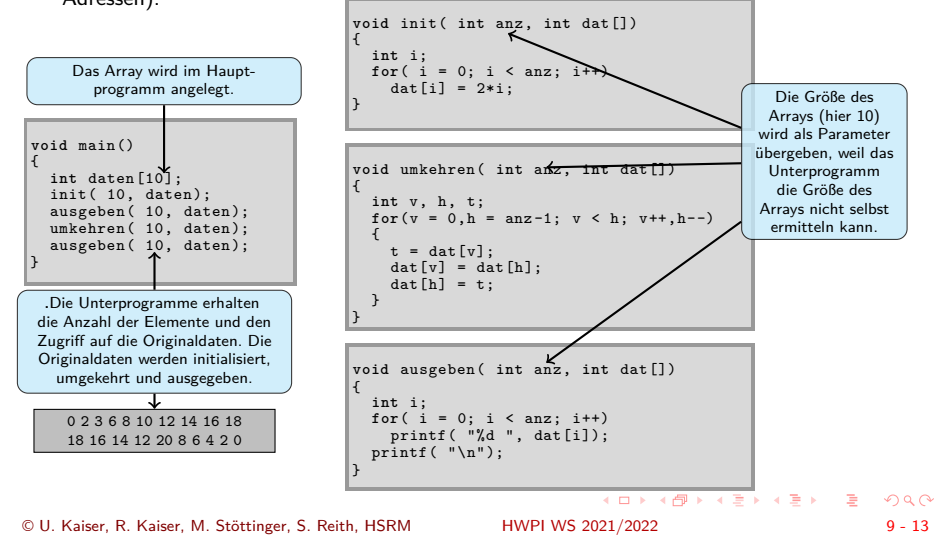

# Strings als Funktionsparameter

Hochschule RheinMain

Strings sind Arrays und werden daher an der Funktionsschnittstelle wie Arrays behandelt: Г

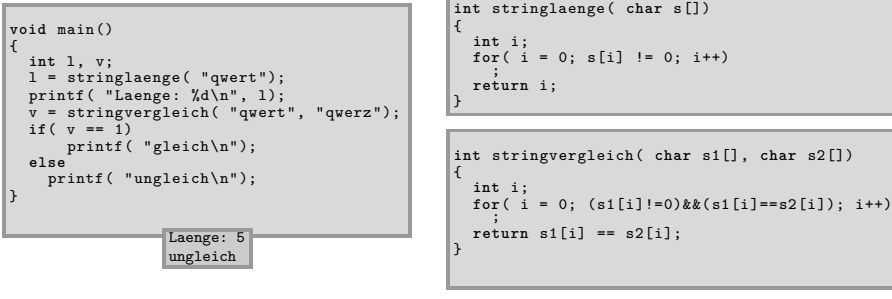

- Wegen des Terminatorzeichens kann das Unterprogramm das Ende des Strings ermitteln. Es muss daher keine Längeninformation mitgegeben werden. Verfügt das rufende Programm über die Länge des Strings, so kann diese mitgegeben werden, damit die Länge im Unterprogramm nicht erneut berechnet werden muß.
- Wird der String im Unterprogramm verändert, sollte die Puffergröße als Parameter mitgegeben werden, um Pufferüberschreitungen (Buffer Overflow) vermeiden zu können.

# Strings als Funktionsparameter

Hochschule RheinMain

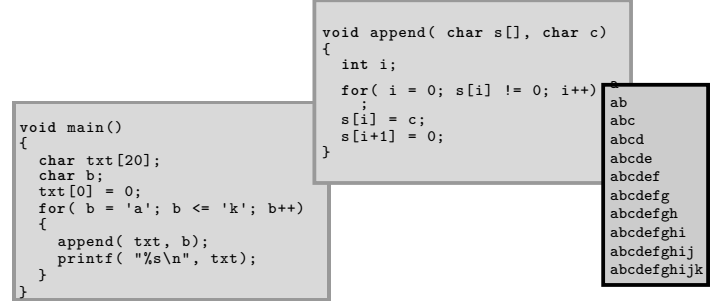

- Vorsicht bei Veränderungen von Strings im Unterprogramm.
- Programmierende sind dafür verantwortlich, dass keine Arraygrenzen überschritten werden und der String stets korrekt terminiert ist.
- Wird im obigen Beispiel append() mehr als 19 mal gerufen, stürzt das Programm ab.  $\bullet$ Fehlende Sicherungen gegen Pufferüberschreitungen sind eine Hauptfehlerquelle in C-Programmen. . . . . . . . . . . . . . . . . . . . . . . . . . . . . . . . . . . . . . . . . © U. Kaiser, R. Kaiser, M. Stöttinger, S. Reith, HSRM HWPI WS 2021/2022 9 - 15

## Strings als Funktionsparameter

Hochschule RheinMain

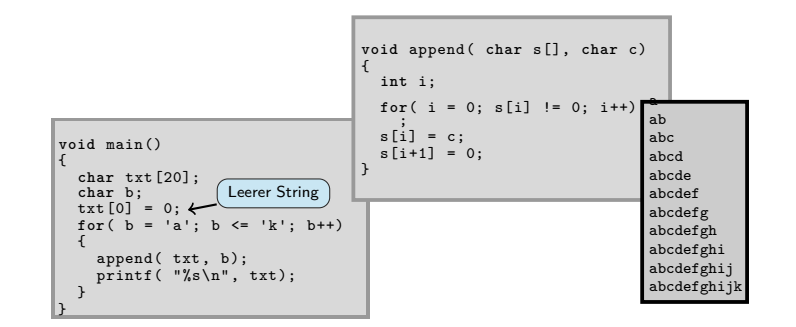

- Vorsicht bei Veränderungen von Strings im Unterprogramm.
- Programmierende sind dafür verantwortlich, dass keine Arraygrenzen überschritten werden und der String stets korrekt terminiert ist.
- Wird im obigen Beispiel append() mehr als 19 mal gerufen, stürzt das Programm ab.  $\bullet$ Fehlende Sicherungen gegen Pufferüberschreitungen sind eine Hauptfehlerquelle in C-Programmen.  $\begin{aligned} \mathbf{A} \ \mathbf{D} \ \mathbf{A} \ \mathbf{B} \ \mathbf{A} \ \mathbf{A} \ \mathbf{B} \ \mathbf{A} \ \mathbf{A} \ \mathbf{B} \ \mathbf{A} \ \mathbf{A} \ \mathbf{B} \ \mathbf{A} \ \mathbf{A} \ \mathbf{B} \ \mathbf{A} \ \mathbf{A} \ \mathbf{B} \ \mathbf{A} \ \mathbf{A} \ \mathbf{B} \ \mathbf{A} \ \mathbf{A} \ \mathbf{B} \ \mathbf{A} \ \mathbf{A} \ \mathbf{A} \ \mathbf{A} \ \mathbf{A} \ \mathbf{A$  $2Q$ © U. Kaiser, R. Kaiser, M. Stöttinger, S. Reith, HSRM HWPI WS 2021/2022 9 - 15

## Strings als Funktionsparameter

Hochschule RheinMain

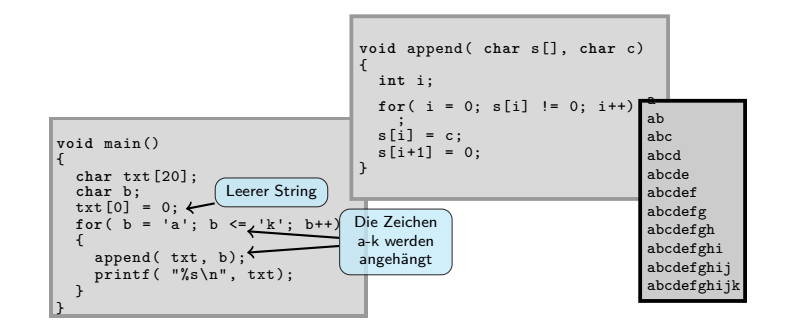

- Vorsicht bei Veränderungen von Strings im Unterprogramm.
- Programmierende sind dafür verantwortlich, dass keine Arraygrenzen überschritten werden und der String stets korrekt terminiert ist.
- Wird im obigen Beispiel append() mehr als 19 mal gerufen, stürzt das Programm ab.  $\bullet$ Fehlende Sicherungen gegen Pufferüberschreitungen sind eine Hauptfehlerquelle in C-Programmen.  $\begin{aligned} \mathbf{A} \ \mathbf{D} \ \mathbf{A} \ \mathbf{B} \ \mathbf{A} \ \mathbf{A} \ \mathbf{B} \ \mathbf{A} \ \mathbf{A} \ \mathbf{B} \ \mathbf{A} \ \mathbf{A} \ \mathbf{B} \ \mathbf{A} \ \mathbf{A} \ \mathbf{B} \ \mathbf{A} \ \mathbf{A} \ \mathbf{B} \ \mathbf{A} \ \mathbf{A} \ \mathbf{B} \ \mathbf{A} \ \mathbf{A} \ \mathbf{B} \ \mathbf{A} \ \mathbf{A} \ \mathbf{A} \ \mathbf{A} \ \mathbf{A} \ \mathbf{A$  $2Q$ © U. Kaiser, R. Kaiser, M. Stöttinger, S. Reith, HSRM HWPI WS 2021/2022 9 - 15

# Strings als Funktionsparameter

Hochschule RheinMain

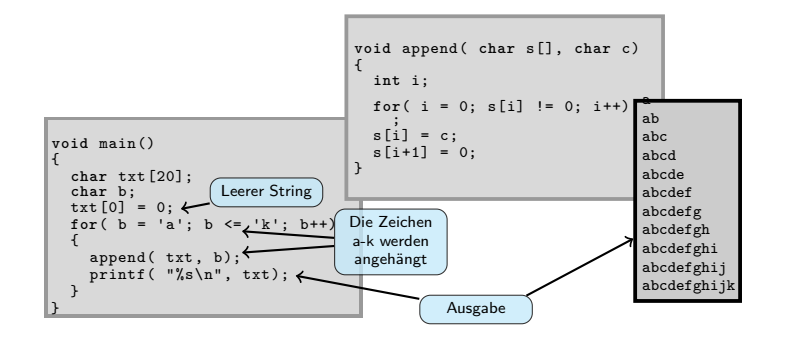

- Vorsicht bei Veränderungen von Strings im Unterprogramm.
- Programmierende sind dafür verantwortlich, dass keine Arraygrenzen überschritten werden und der String stets korrekt terminiert ist.
- Wird im obigen Beispiel append() mehr als 19 mal gerufen, stürzt das Programm ab.  $\bullet$ Fehlende Sicherungen gegen Pufferüberschreitungen sind eine Hauptfehlerquelle in C-Programmen. . . . . . . . . . . . . . . . . . . . . . . . . . . . . . . . . . . . . . . . .

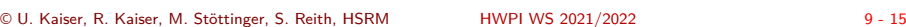

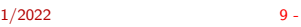

## Strings als Funktionsparameter

Hochschule RheinMain

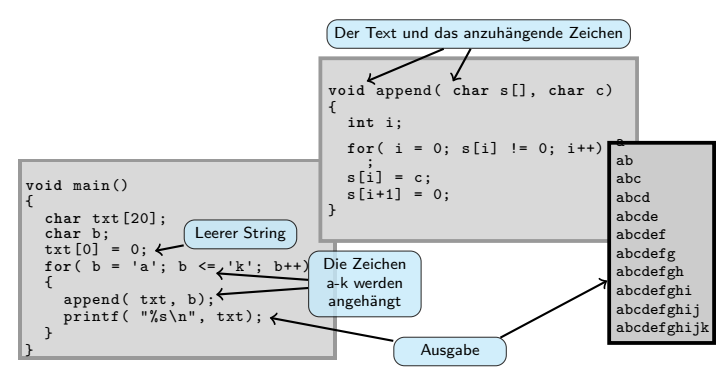

- Vorsicht bei Veränderungen von Strings im Unterprogramm.
- Programmierende sind dafür verantwortlich, dass keine Arraygrenzen überschritten werden und der String stets korrekt terminiert ist.
- Wird im obigen Beispiel append() mehr als 19 mal gerufen, stürzt das Programm ab.  $\bullet$ Fehlende Sicherungen gegen Pufferüberschreitungen sind eine Hauptfehlerquelle in C-Programmen.  $\begin{aligned} \mathbf{A} \ \mathbf{D} \ \mathbf{A} \ \mathbf{B} \ \mathbf{A} \ \mathbf{A} \ \mathbf{B} \ \mathbf{A} \ \mathbf{A} \ \mathbf{B} \ \mathbf{A} \ \mathbf{A} \ \mathbf{B} \ \mathbf{A} \ \mathbf{A} \ \mathbf{B} \ \mathbf{A} \ \mathbf{A} \ \mathbf{B} \ \mathbf{A} \ \mathbf{A} \ \mathbf{B} \ \mathbf{A} \ \mathbf{A} \ \mathbf{B} \ \mathbf{A} \ \mathbf{A} \ \mathbf{A} \ \mathbf{A} \ \mathbf{A} \ \mathbf{A$  $2Q$ © U. Kaiser, R. Kaiser, M. Stöttinger, S. Reith, HSRM HWPI WS 2021/2022 9 - 15

## Strings als Funktionsparameter

Hochschule RheinMain

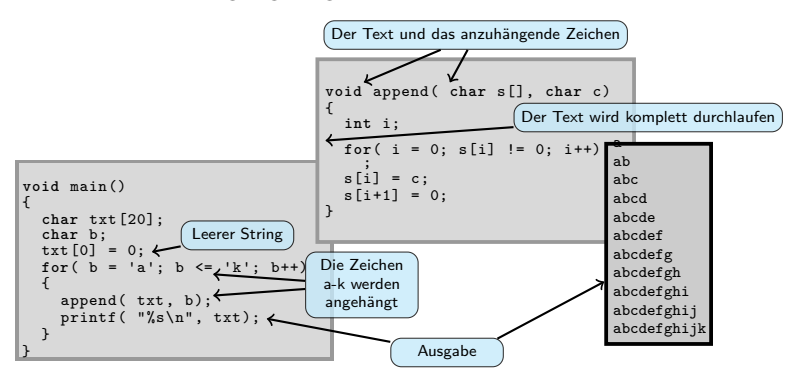

- Vorsicht bei Veränderungen von Strings im Unterprogramm.
- Programmierende sind dafür verantwortlich, dass keine Arraygrenzen überschritten werden und der String stets korrekt terminiert ist.
- Wird im obigen Beispiel append() mehr als 19 mal gerufen, stürzt das Programm ab.  $\bullet$ Fehlende Sicherungen gegen Pufferüberschreitungen sind eine Hauptfehlerquelle in C-Programmen.  $\begin{aligned} \mathbf{A} \ \mathbf{D} \ \mathbf{A} \ \mathbf{B} \ \mathbf{A} \ \mathbf{A} \ \mathbf{B} \ \mathbf{A} \ \mathbf{A} \ \mathbf{B} \ \mathbf{A} \ \mathbf{A} \ \mathbf{B} \ \mathbf{A} \ \mathbf{A} \ \mathbf{B} \ \mathbf{A} \ \mathbf{A} \ \mathbf{B} \ \mathbf{A} \ \mathbf{A} \ \mathbf{B} \ \mathbf{A} \ \mathbf{A} \ \mathbf{B} \ \mathbf{A} \ \mathbf{A} \ \mathbf{A} \ \mathbf{A} \ \mathbf{A} \ \mathbf{A$  $2Q$ © U. Kaiser, R. Kaiser, M. Stöttinger, S. Reith, HSRM HWPI WS 2021/2022 9 - 15

## Strings als Funktionsparameter

Hochschule RheinMain

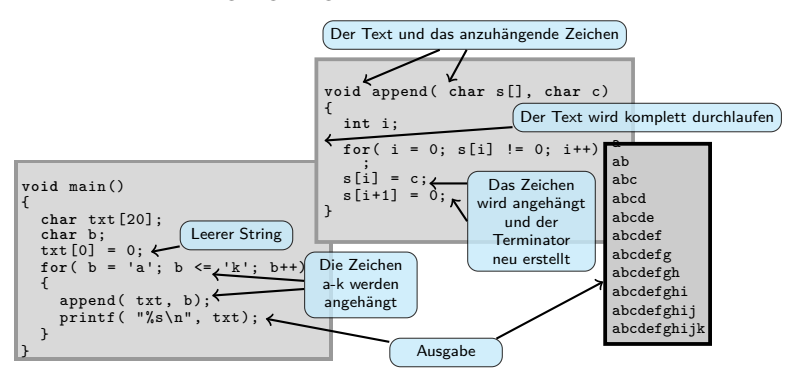

- Vorsicht bei Veränderungen von Strings im Unterprogramm.
- Programmierende sind dafür verantwortlich, dass keine Arraygrenzen überschritten werden und der String stets korrekt terminiert ist.
- Wird im obigen Beispiel append() mehr als 19 mal gerufen, stürzt das Programm ab.  $\bullet$ Fehlende Sicherungen gegen Pufferüberschreitungen sind eine Hauptfehlerquelle in C-Programmen.  $\begin{aligned} \mathbf{A} \ \mathbf{D} \ \mathbf{A} \ \mathbf{B} \ \mathbf{A} \ \mathbf{A} \ \mathbf{B} \ \mathbf{A} \ \mathbf{A} \ \mathbf{B} \ \mathbf{A} \ \mathbf{A} \ \mathbf{B} \ \mathbf{A} \ \mathbf{A} \ \mathbf{B} \ \mathbf{A} \ \mathbf{A} \ \mathbf{B} \ \mathbf{A} \ \mathbf{A} \ \mathbf{B} \ \mathbf{A} \ \mathbf{A} \ \mathbf{B} \ \mathbf{A} \ \mathbf{A} \ \mathbf{A} \ \mathbf{A} \ \mathbf{A} \ \mathbf{A$  $2Q$

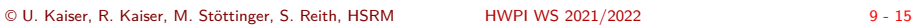

# Stringmanipulationen 2

Hochschule RheinMain

Um Pufferüberschreitungen abfangen zu können, sollte man Funktionen, die Strings verändern, die Puffergröße übergeben:

```
void main()
{
   char txt[20];<br>
char b;<br>
txt[0] = 0;<br>
for( b = 'a'; b <= 'k'; b++)<br>{
       if( append( 20, txt , b))
printf( "%s\n", txt);
}
}
                                                 int append ( int size, char s [], char c)
                                                  {
i n t i ;
                                                    for ( i = 0; s[i] != 0; i++);<br>if( i >= size - 1)
                                                     return 0;<br>s[i] = c;<br>s[i+1] = 0;<br>return 1;
                                                  }
```
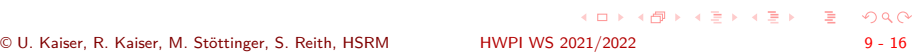

## Stringmanipulationen 2

Hochschule RheinMain

Um Pufferüberschreitungen abfangen zu können, sollte man Funktionen, die Strings verändern, die Puffergröße übergeben:

```
void main()
{
   char txt[20];<br>
char b;<br>
txt[0] = 0;<br>
for( b = 'a'; b <= 'k'; b++)<br>{
       if( append( 20, txt, b))<br>printf( "%s\n", txt);
}
}
                                                  int append ( int size, char s [], char c)
                                                   {
                                                     int i;
                                                      for ( i = 0; s[i] != 0; i++);<br>if( i >= size - 1)
                                                       return 0;<br>s[i] = c;<br>s[i+1] = 0;<br>return 1;
                                                   } Das Hauptprogramm übergibt
beim Aufruf die Puffergröße.
```
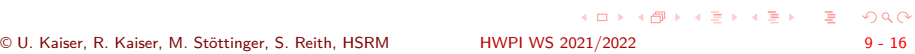

# Stringmanipulationen 2

Hochschule RheinMain

Um Pufferüberschreitungen abfangen zu können, sollte man Funktionen, die Strings verändern, die Puffergröße übergeben:

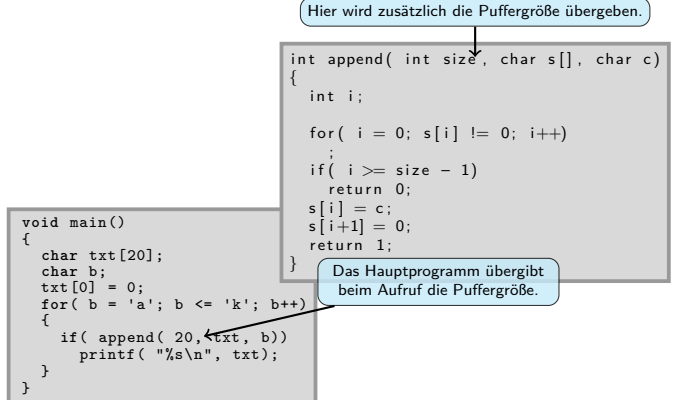

# Stringmanipulationen 2

Hochschule RheinMain

Um Pufferüberschreitungen abfangen zu können, sollte man Funktionen, die Strings verändern, die Puffergröße übergeben:

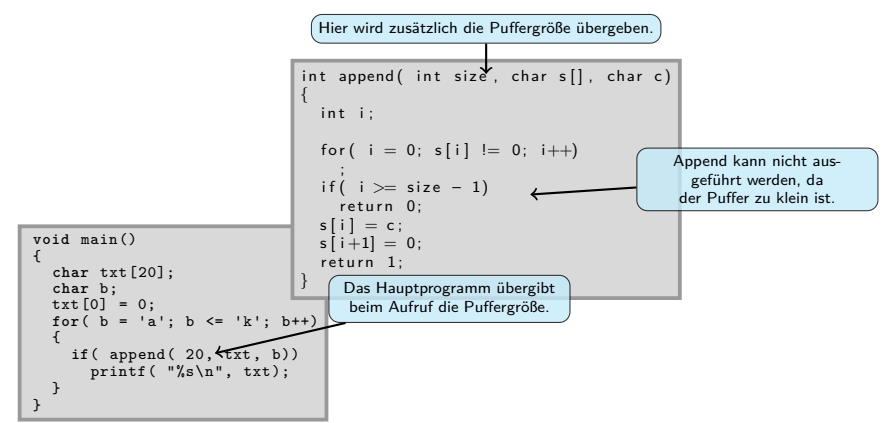

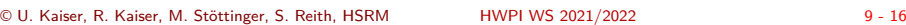

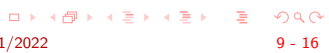

# Bruchrechnung

- Im Folgenden werden Programmteile zum addieren und kürzen von Brüchen vorgestellt
- Hier zunächst eine Hilfsfunktion zur Berechnung des größten gemeinsamen Teilers zweier Zahlen:
- Den größten gemeinsamen Teiler (ggT) von zwei Zahlen erhält man, indem man solange die kleinere Zahl von der größeren abzieht bis beide Zahlen gleich sind.

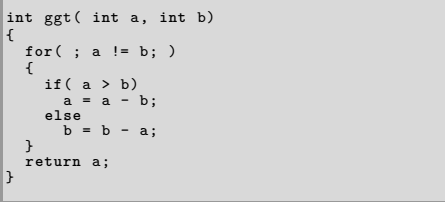

# Bruchrechnung

- Im Folgenden werden Programmteile zum addieren und kürzen von Brüchen vorgestellt
- Hier zunächst eine Hilfsfunktion zur Berechnung des größten gemeinsamen Teilers zweier Zahlen:
- Den größten gemeinsamen Teiler (ggT) von zwei Zahlen erhält man, indem man solange die kleinere Zahl von der größeren abzieht bis beide Zahlen gleich sind.

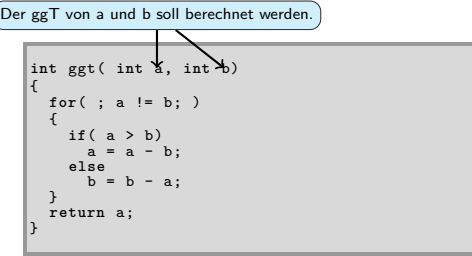

# Bruchrechnung

- Im Folgenden werden Programmteile zum addieren und kürzen von Brüchen vorgestellt
- Hier zunächst eine Hilfsfunktion zur Berechnung des größten gemeinsamen Teilers zweier Zahlen:
- Den größten gemeinsamen Teiler (ggT) von zwei Zahlen erhält man, indem man solange die kleinere Zahl von der größeren abzieht bis beide Zahlen gleich sind.

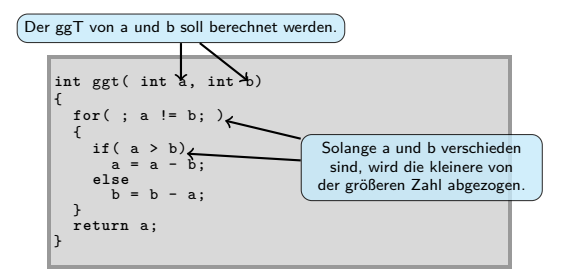

## Bruchrechnung

- Im Folgenden werden Programmteile zum addieren und kürzen von Brüchen vorgestellt
- Hier zunächst eine Hilfsfunktion zur Berechnung des größten gemeinsamen Teilers zweier Zahlen:
- Den größten gemeinsamen Teiler (ggT) von zwei Zahlen erhält man, indem man solange die kleinere Zahl von der größeren abzieht bis beide Zahlen gleich sind.

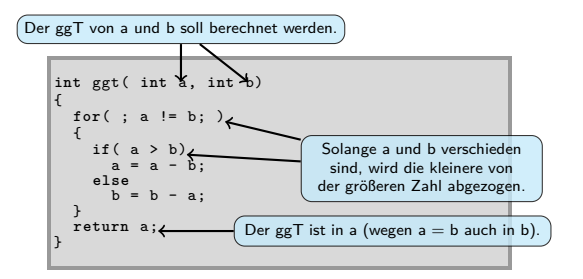

9.4.2 Modularisierung Bruchrechnung*→*Kürzen und Addieren

# Bruchrechnung (2)

Hochschule RheinMain

Einen Bruch speichern wir mit Zähler und Nenner in einem Array mit zwei Elementen:

**int** bruch [2]; *// bruch[0] ist der Zähler , bruch[1] ist der Nenner*

Brüche werden gekürzt, indem Zähler und Nenner durch ihren ggT geteilt werden:

```
void kuerzen( int b[])<br>
int gt;<br>
gt = ggt( b[0], b[1]);<br>
b[0] = b[0]/gt;<br>
b[1] = b[1]/gt;<br>}
```
Brüche werden nach der Formel  $\frac{a}{b} + \frac{c}{d} = \frac{ad+cb}{bd}$  addiert, wobei anschließend gekürzt werden sollte:

```
void addieren( int b1[], int b2[], int erg[])
{
erg[0] = b1[0]*b2[1] + b2[0]*b1[1];
erg[1] = b1[1]*b2[1];
kuerzen( erg);
}
```
9.4.2 Modularisierung Bruchrechnung*→*Kürzen und Addieren

# Bruchrechnung (2)

Hochschule RheinMain

Einen Bruch speichern wir mit Zähler und Nenner in einem Array mit zwei Elementen:

**int** bruch [2]; *// bruch[0] ist der Zähler , bruch[1] ist der Nenner*

Brüche werden gekürzt, indem Zähler und Nenner durch ihren ggT geteilt werden: Der Bruch kommt als Array, Der Zähler hat den Index 0, der Nenner den Index 1.

```
void kuerzen( int \mathbf{t}[])
{<br>
int gt;<br>
gt = ggt( b[0], b[1]);<br>
b[0] = b[0]/gt;<br>
b[1] = b[1]/gt;
```
Brüche werden nach der Formel  $\frac{a}{b} + \frac{c}{d} = \frac{ad+cb}{bd}$  addiert, wobei anschließend gekürzt werden sollte:

```
void addieren( int b1[], int b2[], int erg[])
{
erg[0] = b1[0]*b2[1] + b2[0]*b1[1];
erg[1] = b1[1]*b2[1];
kuerzen( erg);
}
```
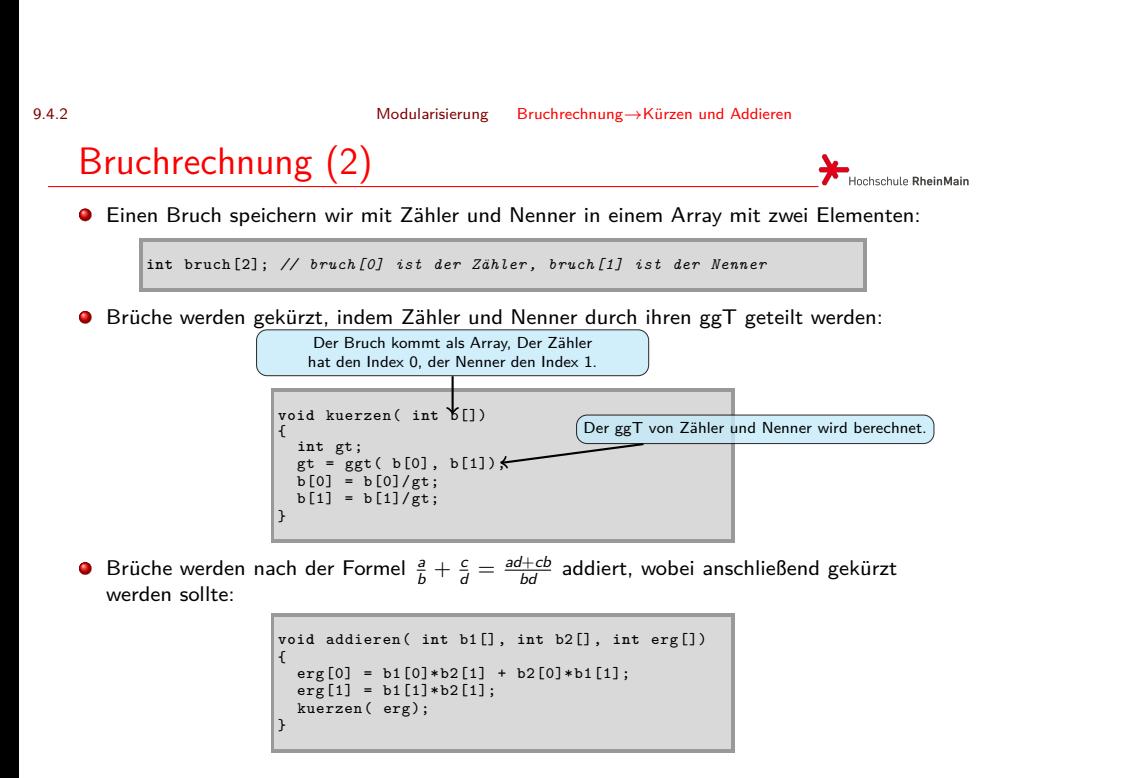

. . . . . . . . . . . . . . . . . . . . . . . . . . . . . . . . . . . . . . . . © U. Kaiser, R. Kaiser, M. Stöttinger, S. Reith, HSRM HWPI WS 2021/2022 9 - 18

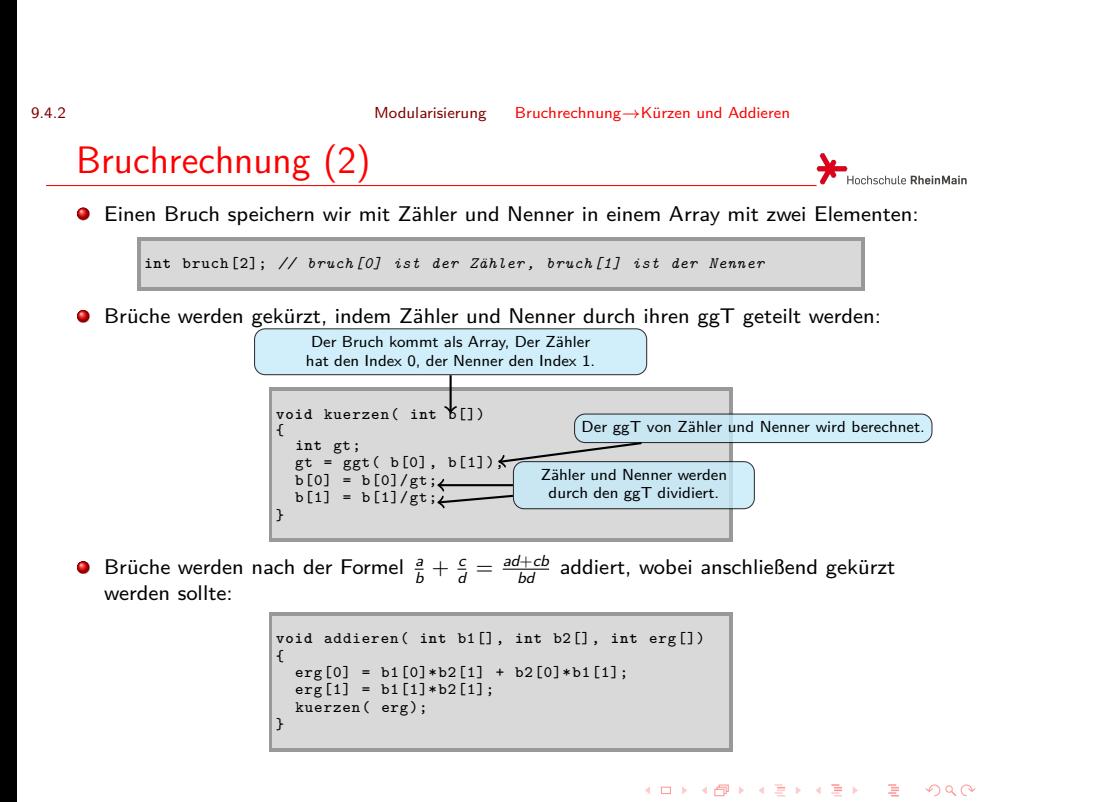

© U. Kaiser, R. Kaiser, M. Stöttinger, S. Reith, HSRM HWPI WS 2021/2022 9 - 18

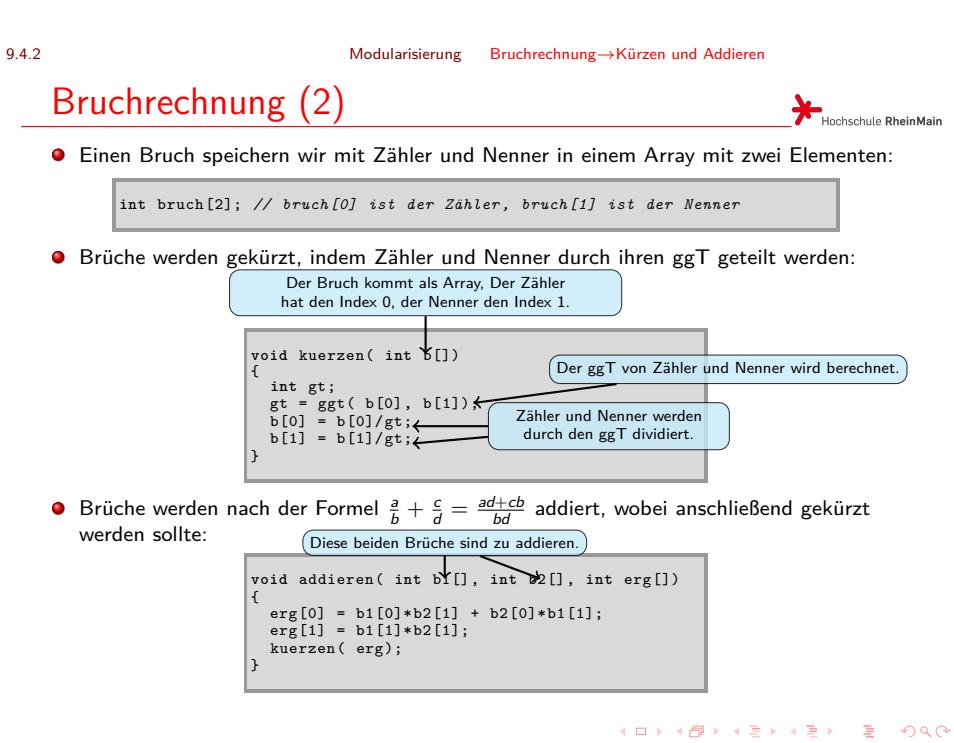

© U. Kaiser, R. Kaiser, M. Stöttinger, S. Reith, HSRM HWPI WS 2021/2022 9 - 18

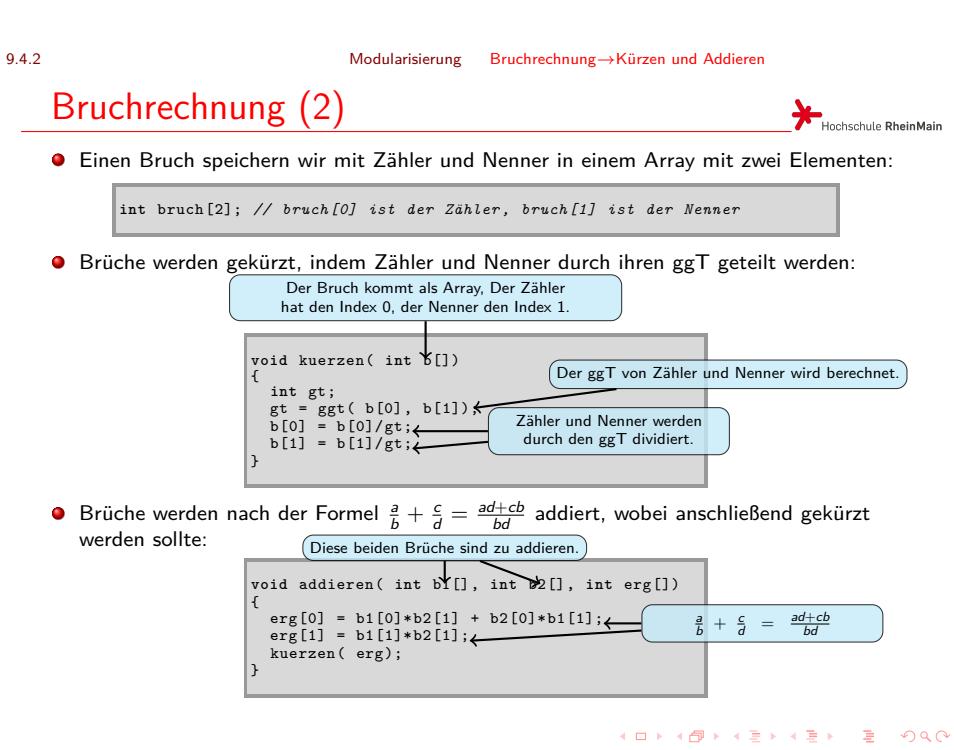

© U. Kaiser, R. Kaiser, M. Stöttinger, S. Reith, HSRM HWPI WS 2021/2022 9 - 18

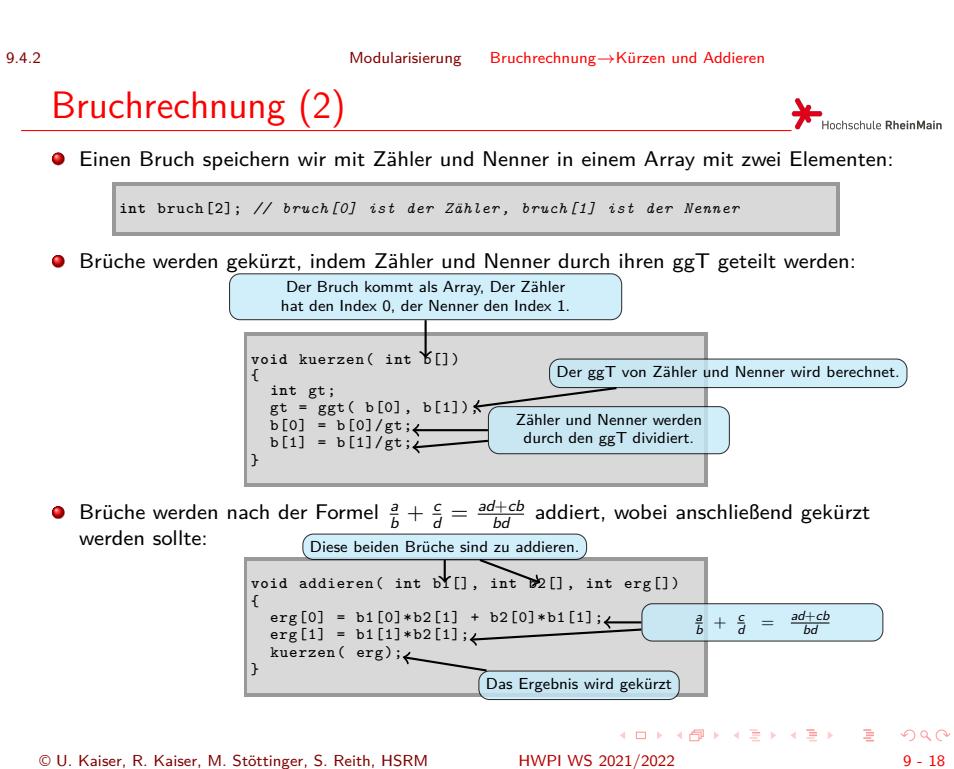

9.4.2 Modularisierung Bruchrechnung*→*Kürzen und Addieren

Bruchrechnung (3)

Hochschule RheinMain

Mit den Funktionen kuerzen und addieren kann ein kleines Programm zur Bruchrechnung geschrieben werden:

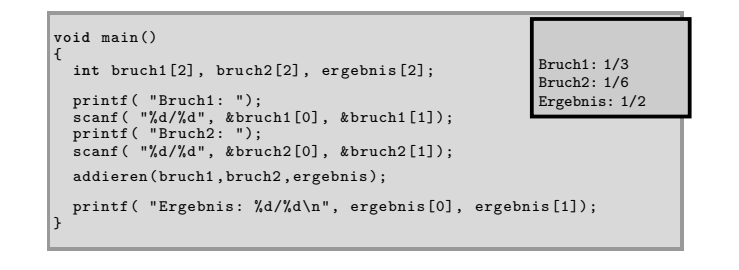

9.4.2 Modularisierung Bruchrechnung*→*Kürzen und Addieren

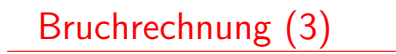

Hochschule RheinMain

Mit den Funktionen kuerzen und addieren kann ein kleines Programm zur Bruchrechnung geschrieben werden:

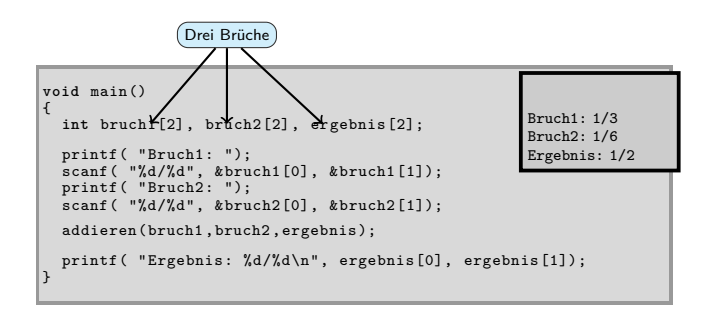

9.4.2 Modularisierung Bruchrechnung*→*Kürzen und Addieren

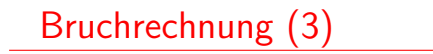

Hochschule RheinMain

Mit den Funktionen kuerzen und addieren kann ein kleines Programm zur Bruchrechnung geschrieben werden:

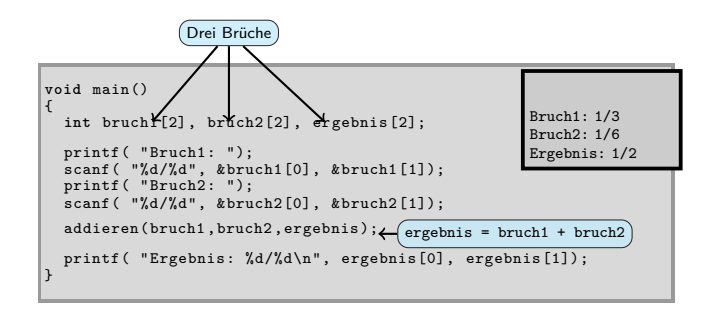

# Beispiel: Fakultätsfunktion

Hochschule RheinMain

Am Beispiel der Fakultätsfunktion wollen wir eines der wichtigsten Programmierprinzipien kennenlernen. Dazu implementieren wir diese Funktion zunächst in naheliegender Weise.

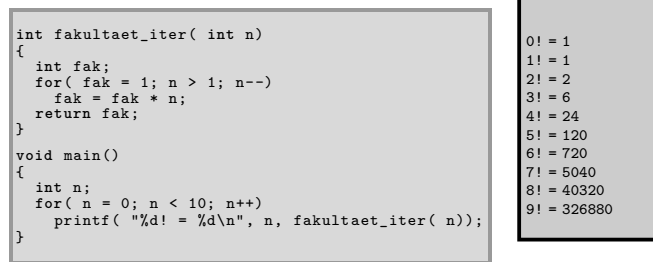

## Beispiel: Fakultätsfunktion

Hochschule RheinMain

Am Beispiel der Fakultätsfunktion wollen wir eines der wichtigsten Programmierprinzipien kennenlernen. Dazu implementieren wir diese Funktion zunächst in naheliegender Weise.

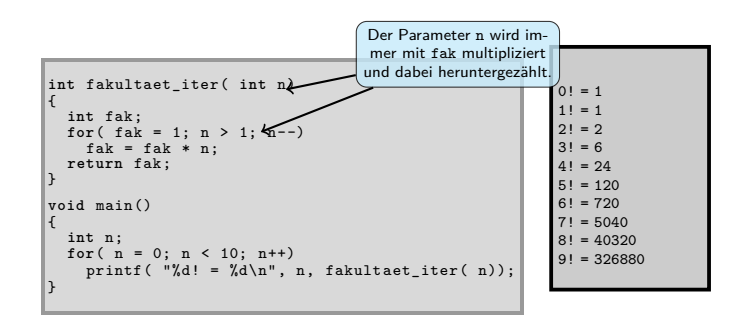

## Beispiel: Fakultätsfunktion

Hochschule RheinMain

Am Beispiel der Fakultätsfunktion wollen wir eines der wichtigsten Programmierprinzipien kennenlernen. Dazu implementieren wir diese Funktion zunächst in naheliegender Weise.

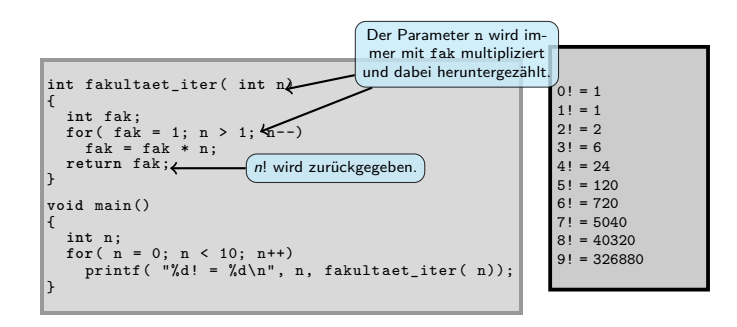

## Beispiel: Fakultätsfunktion

Hochschule RheinMain

Am Beispiel der Fakultätsfunktion wollen wir eines der wichtigsten Programmierprinzipien kennenlernen. Dazu implementieren wir diese Funktion zunächst in naheliegender Weise.

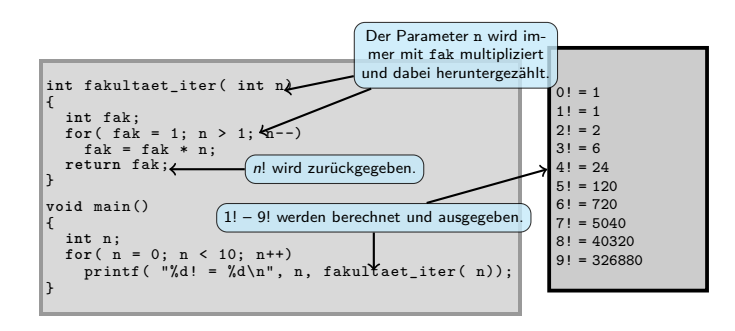

## Rekursion

- Funktionen können sich selbst unmittelbar oder mittelbar (über eine andere Funktion) aufrufen. Man nennt dies **Rekursion**. Rekursion ist eine einfache und elegante Lösungsstrategie, wenn man ein Problem auf ein oder mehrere strukturell gleiche, aber "kleinere" Probleme zurückführen kann, bis man am Ende auf ein leicht zu lösendes Problem stößt.
- Rekursive Definition der Fakultätsfunktion:

$$
n! = \begin{cases} 1, & \text{falls } n \leq = 1 \\ n \cdot (n-1)! & \text{follows } n > 1 \end{cases}
$$

- *n ·* (*n −* 1)!*,* falls *n >* 1
- Die Definition führt unmittelbar zu einer rekursiven Implementierung der Fakultätsfunktion:

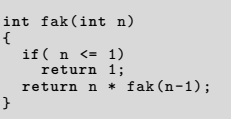

An der Schnittstelle ist diese Funktion identisch mit der nicht rekursiven Variante und kann daher exakt gleich verwendet werden:

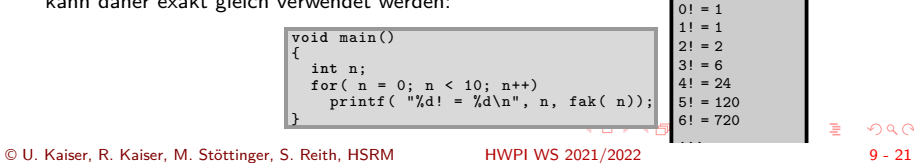

. . .

Hochschule RheinMain

## Rekursion

Hochschule RheinMain

- Funktionen können sich selbst unmittelbar oder mittelbar (über eine andere Funktion) aufrufen. Man nennt dies **Rekursion**. Rekursion ist eine einfache und elegante Lösungsstrategie, wenn man ein Problem auf ein oder mehrere strukturell gleiche, aber "kleinere" Probleme zurückführen kann, bis man am Ende auf ein leicht zu lösendes Problem stößt.
- Rekursive Definition der Fakultätsfunktion:  $n! = \begin{cases} 1, \end{cases}$  $falls$   $n \leq = 1$  $\left\{ n \cdot (n-1)!$ , falls  $n > 1$  ← In dieser Definition führt man die Berechnung<br>von *n*! auf die Berechnung der kleineren Fakultät<br>(*n* − 1)! zurück, bis man am Ende auf ein leicht<br>zu lösendes Problem (Berechnung von 1!) stößt.
- Die Definition führt unmittelbar zu einer rekursiven Implementierung der Fakultätsfunktion:

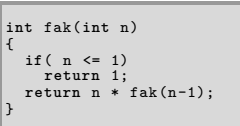

An der Schnittstelle ist diese Funktion identisch mit der nicht rekursiven Variante und kann daher exakt gleich verwendet werden:

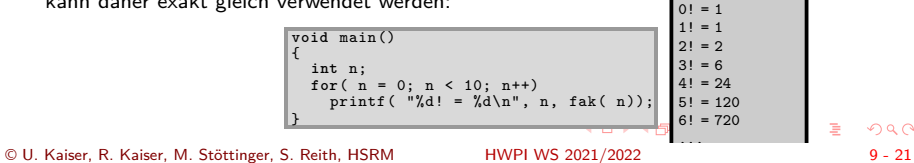

. . .

## Rekursion

## Hochschule RheinMain

- Funktionen können sich selbst unmittelbar oder mittelbar (über eine andere Funktion) aufrufen. Man nennt dies **Rekursion**. Rekursion ist eine einfache und elegante Lösungsstrategie, wenn man ein Problem auf ein oder mehrere strukturell gleiche, aber "kleinere" Probleme zurückführen kann, bis man am Ende auf ein leicht zu lösendes Problem stößt.
- Rekursive Definition der Fakultätsfunktion:<br> $n = \int_0^1$ , falls  $n \le 1$  $n! =$  $f$ alls  $n \leq = 1$  $\left\{ n \cdot (n-1)!$ , falls  $n > 1$  ← In dieser Definition führt man die Berechnung<br>von *n*! auf die Berechnung der kleineren Fakultät<br>(*n* − 1)! zurück, bis man am Ende auf ein leicht<br>zu lösendes Problem (Berechnung von 1!) stößt.
- Die Definition führt unmittelbar zu einer rekursiven Implementierung der Fakultätsfunktion:

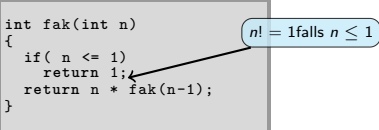

An der Schnittstelle ist diese Funktion identisch mit der nicht rekursiven Variante und kann daher exakt gleich verwendet werden:

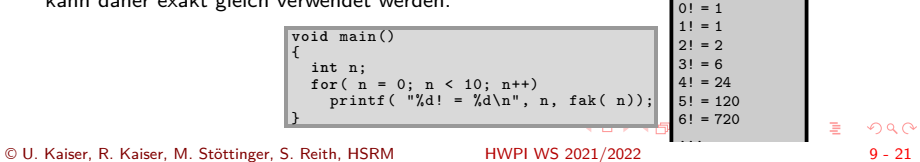

## Rekursion

### Hochschule RheinMain

- Funktionen können sich selbst unmittelbar oder mittelbar (über eine andere Funktion) aufrufen. Man nennt dies **Rekursion**. Rekursion ist eine einfache und elegante Lösungsstrategie, wenn man ein Problem auf ein oder mehrere strukturell gleiche, aber "kleinere" Probleme zurückführen kann, bis man am Ende auf ein leicht zu lösendes Problem stößt.
- Rekursive Definition der Fakultätsfunktion:  $n! = \begin{cases} 1, \end{cases}$  $falls$   $n \leq = 1$  $\left\{ n \cdot (n-1)!$ , falls  $n > 1$  ← In dieser Definition führt man die Berechnung<br>von *n*! auf die Berechnung der kleineren Fakultät<br>(*n* − 1)! zurück, bis man am Ende auf ein leicht<br>zu lösendes Problem (Berechnung von 1!) stößt.
- Die Definition führt unmittelbar zu einer rekursiven Implementierung der Fakultätsfunktion:

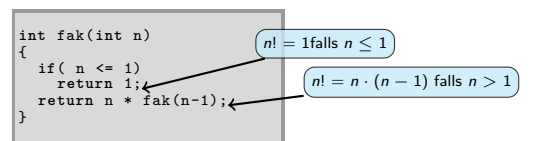

An der Schnittstelle ist diese Funktion identisch mit der nicht rekursiven Variante und kann daher exakt gleich verwendet werden:

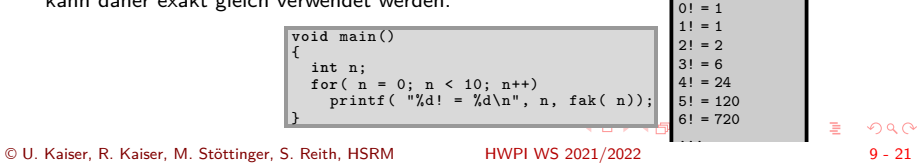

### Rekursion

- Hochschule RheinMain
- Funktionen können sich selbst unmittelbar oder mittelbar (über eine andere Funktion) aufrufen. Man nennt dies **Rekursion**. Rekursion ist eine einfache und elegante Lösungsstrategie, wenn man ein Problem auf ein oder mehrere strukturell gleiche, aber "kleinere" Probleme zurückführen kann, bis man am Ende auf ein leicht zu lösendes Problem stößt.
- Rekursive Definition der Fakultätsfunktion:  $n! = \begin{cases} 1, \end{cases}$  $falls$   $n \leq = 1$  $\left\{ n \cdot (n-1)!$ , falls  $n > 1$  ← In dieser Definition führt man die Berechnung<br>von *n*! auf die Berechnung der kleineren Fakultät<br>(*n* − 1)! zurück, bis man am Ende auf ein leicht<br>zu lösendes Problem (Berechnung von 1!) stößt.
- Die Definition führt unmittelbar zu einer rekursiven Implementierung der Fakultätsfunktion:

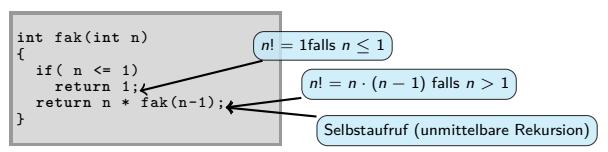

An der Schnittstelle ist diese Funktion identisch mit der nicht rekursiven Variante und kann daher exakt gleich verwendet werden:

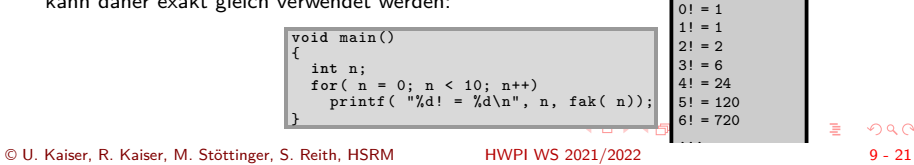

Rekursion aus Maschinensicht

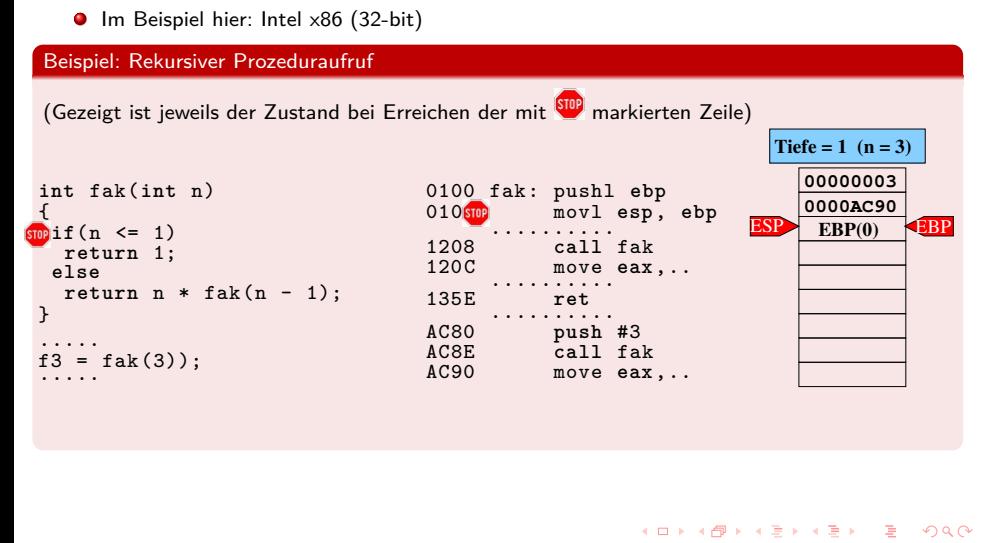

Hochschule RheinMain

## Rekursion aus Maschinensicht

Hochschule RheinMain

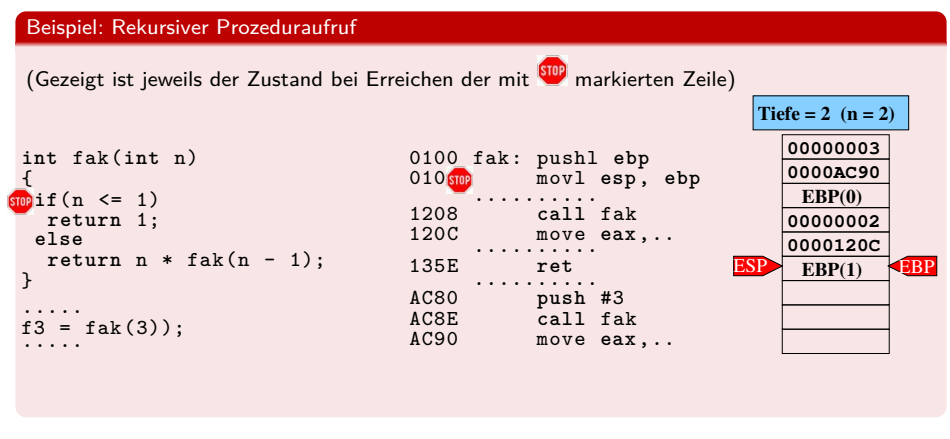

# Rekursion aus Maschinensicht

Hochschule RheinMain

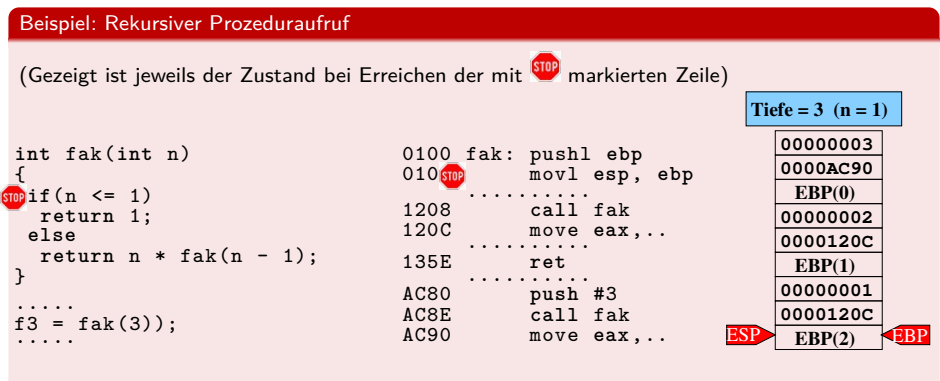

# Rekursion aus Maschinensicht

Hochschule RheinMain

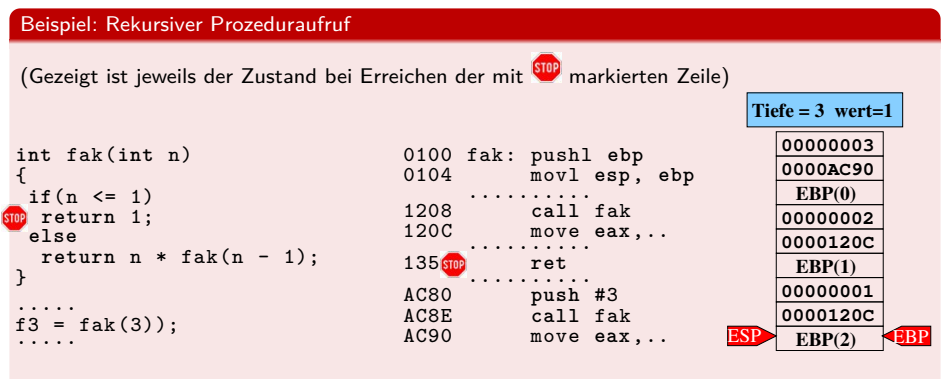

# Rekursion aus Maschinensicht

Hochschule RheinMain

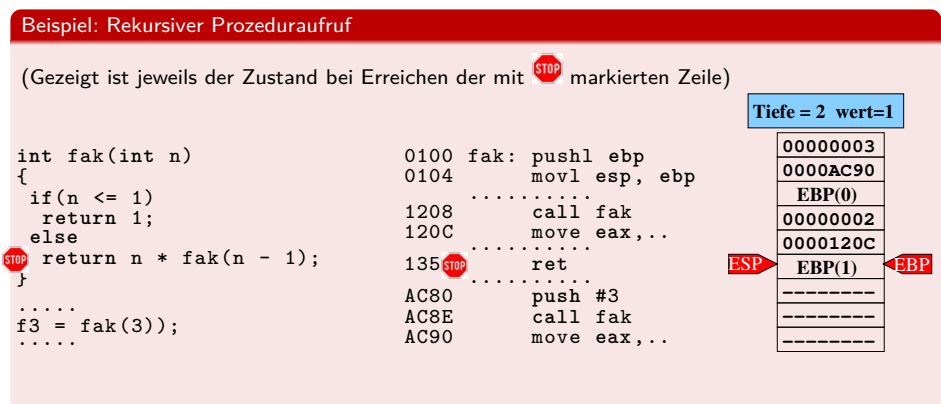

## Rekursion aus Maschinensicht

Hochschule RheinMain

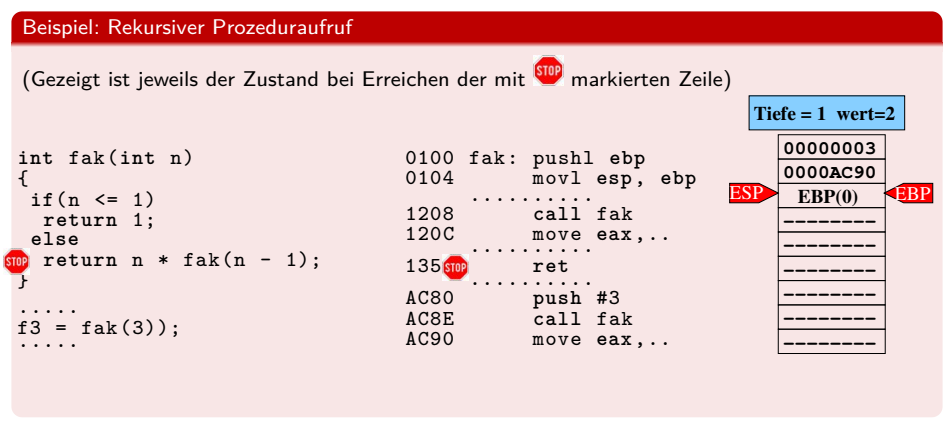

## Rekursion aus Maschinensicht

Hochschule RheinMain

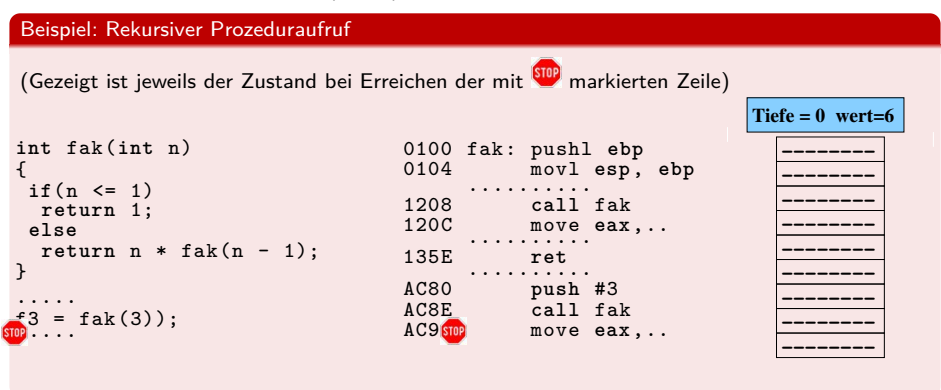

## Lokale Variablen

Hochschule RheinMain

- Im vorigen Beispiel gab es außer den Funktionsparametern keine lokalen Variablen
- Beobachtung: Stackpointer (ESP) und Framepointer (EBP) waren stets gleich (Wozu dann überhaupt ein Framepointer?)

### Beispiel: Platz für lokale Variablen

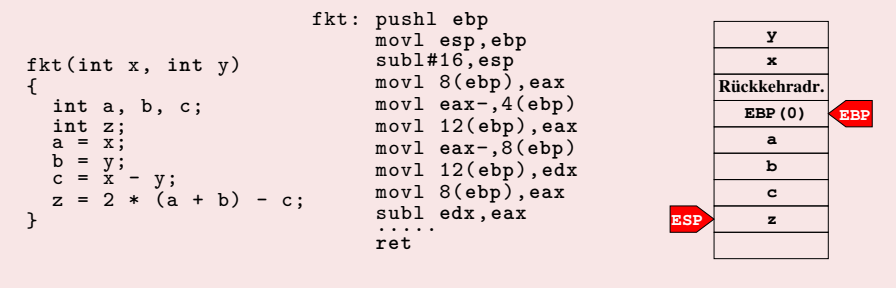

 $+$  size of  $\sim$ 

- *→* Lokale Variablen liegen zwischen EBP und ESP.
- Jede Instanz der Funktion besitzt eigene lokale Variablen.
- Lokale Variablen liegen im Stack-Speicher (gemeinsam mit Rückkehradresse, geretteten Registerinhalten, etc.).

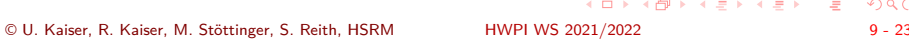

## Lokale Variablen

Hochschule RheinMain

- Im vorigen Beispiel gab es außer den Funktionsparametern keine lokalen Variablen
- Beobachtung: Stackpointer (ESP) und Framepointer (EBP) waren stets gleich (Wozu dann überhaupt ein Framepointer?)

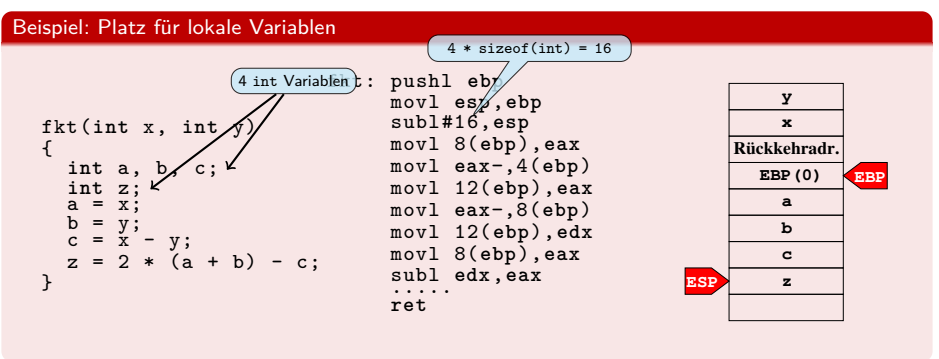

- *→* Lokale Variablen liegen zwischen EBP und ESP.
- Jede Instanz der Funktion besitzt eigene lokale Variablen.
- Lokale Variablen liegen im Stack-Speicher (gemeinsam mit Rückkehradresse, geretteten Registerinhalten, etc.).

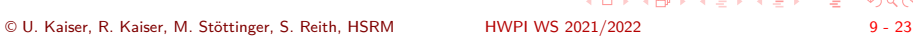

# Dynamische lokale Variablen

Hochschule RheinMain

- Im vorigen Beispiel war die Gesamtgröße der lokalen Daten konstant, deshalb konnte zur Allokation ein fester Betrages zum Stackpointer addiert werden
- Seit dem C99 Standard gibt es jedoch auch lokale Felder *variabler* Größe:

### Beispiel: variable Feldgröße

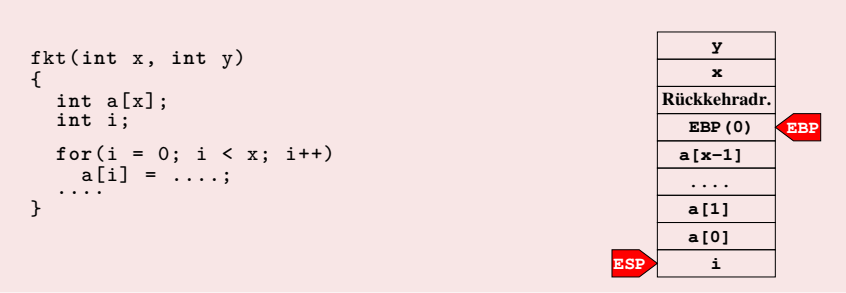

- *→* Feldgröße kann von Instanz zu Instanz variieren
- *→* Adressabstand zwischen Framepointer und Variablen (hier z.B. i) ist *nicht* konstant.

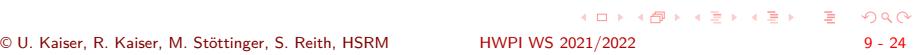

## Dynamische lokale Variablen

Hochschule RheinMain

- Im vorigen Beispiel war die Gesamtgröße der lokalen Daten konstant, deshalb konnte zur Allokation ein fester Betrages zum Stackpointer addiert werden
- Seit dem C99 Standard gibt es jedoch auch lokale Felder *variabler* Größe:

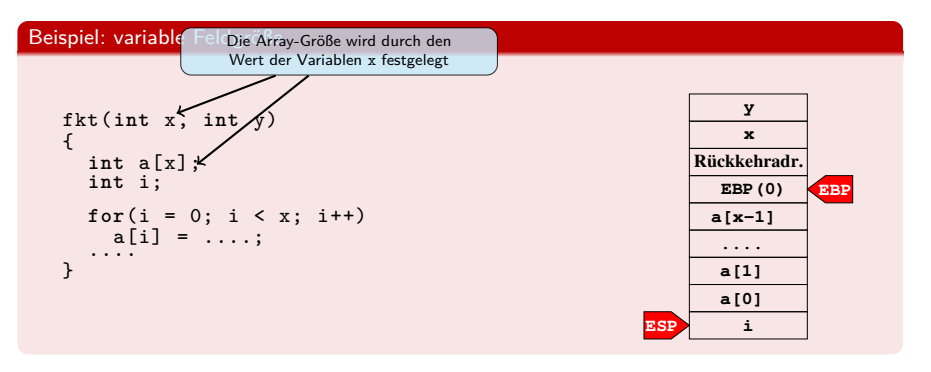

- *→* Feldgröße kann von Instanz zu Instanz variieren
- *→* Adressabstand zwischen Framepointer und Variablen (hier z.B. i) ist *nicht* konstant.

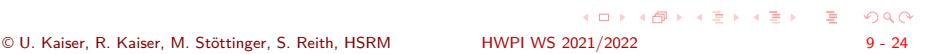

# Pufferüberlauf-Attacke

Hochschule RheinMain

### Vorsicht: Indizes werden in C nicht zur Laufzeit geprüft

- Zum Beispiel kann über a [x+1] auf die Rückkehradresse der Funktion zugegriffen werden.
- *→* Mit a[x+1] = Zieladresse kann die Rückkehradresse verändert werden.
- *→* Statt zum Aufrufer zurückzukehrem, kann ein beliebiges Stück (womöglich in Form von Daten eingeschleusten) Schadcodes angesprungen werden.

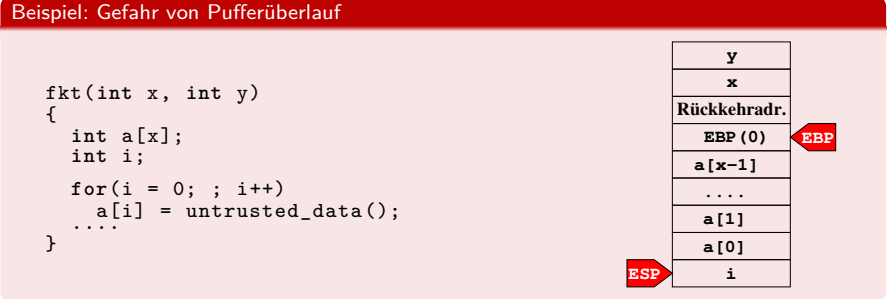

Keine spezielle Eigenschaft dynamischer Arrays: Diese Angriffsmöglichkeit besteht in gleicher Weise auch bei Arrays fester Größe.

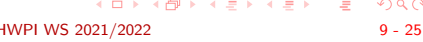

# Pufferüberlauf-Attacke

Hochschule RheinMain

### Vorsicht: Indizes werden in C nicht zur Laufzeit geprüft

- Zum Beispiel kann über a [x+1] auf die Rückkehradresse der Funktion zugegriffen werden.
- *→* Mit a[x+1] = Zieladresse kann die Rückkehradresse verändert werden.
- *→* Statt zum Aufrufer zurückzukehrem, kann ein beliebiges Stück (womöglich in Form von Daten eingeschleusten) Schadcodes angesprungen werden.

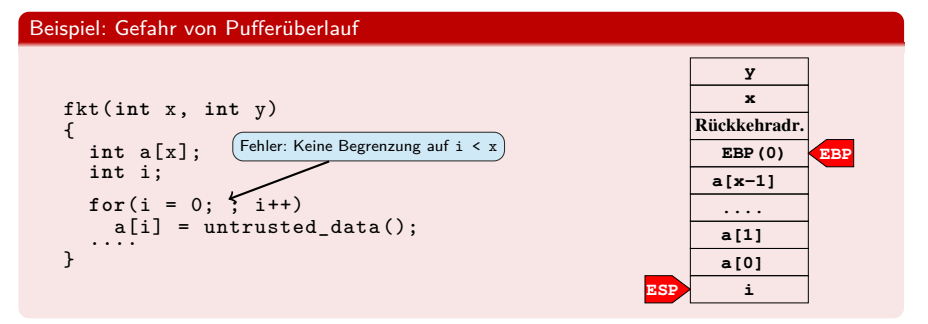

Keine spezielle Eigenschaft dynamischer Arrays: Diese Angriffsmöglichkeit besteht in gleicher Weise auch bei Arrays fester Größe.

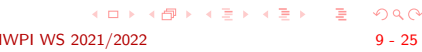

## Globale Variablen

Hochschule RheinMain

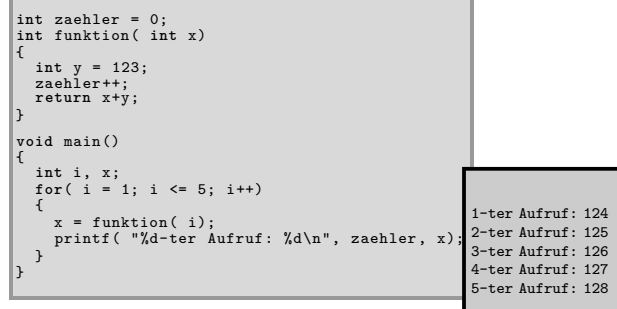

- Globale Variablen sollten nur sparsam verwendet werden, da sie die Schnittstellen unterlaufen (Seiteneffekt). Verwenden Sie eine globale Variable nur für ein Datum, das programmweit überall mit der gleichen Bedeutung verwendet wird.
- Während lokale Variablen mit jedem Funktionsaufruf eine eigene Instanz erhalten, existieren globale (statische) Variablen nur ein mal. Rekursive (und allgemeiner: *reentrante*) Funktionen sollten deshalb i.d.R. keine solchen Variablen benutzen.

## Globale Variablen

Hochschule RheinMain

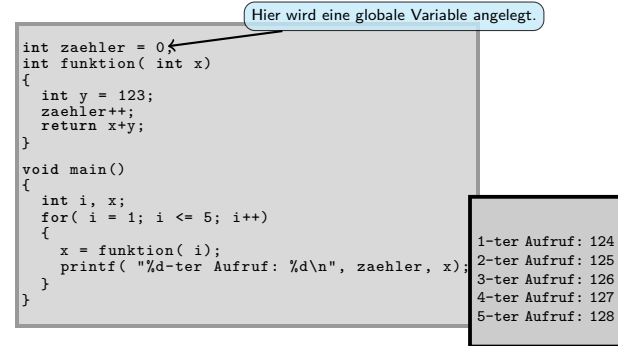

- Globale Variablen sollten nur sparsam verwendet werden, da sie die Schnittstellen unterlaufen (Seiteneffekt). Verwenden Sie eine globale Variable nur für ein Datum, das programmweit überall mit der gleichen Bedeutung verwendet wird.
- Während lokale Variablen mit jedem Funktionsaufruf eine eigene Instanz erhalten, existieren globale (statische) Variablen nur ein mal. Rekursive (und allgemeiner: *reentrante*) Funktionen sollten deshalb i.d.R. keine solchen Variablen benutzen.

## Globale Variablen

Hochschule RheinMain

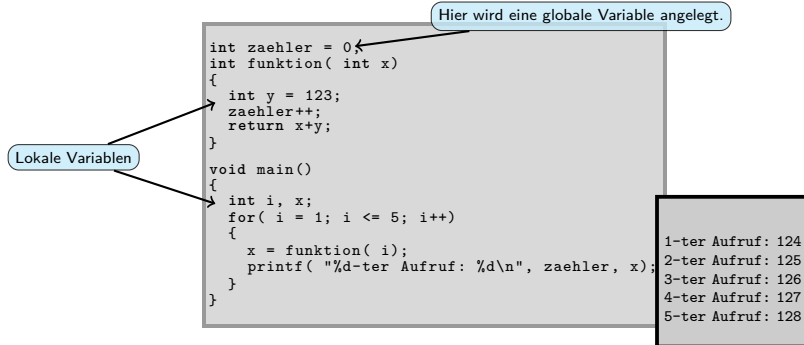

- Globale Variablen sollten nur sparsam verwendet werden, da sie die Schnittstellen unterlaufen (Seiteneffekt). Verwenden Sie eine globale Variable nur für ein Datum, das programmweit überall mit der gleichen Bedeutung verwendet wird.
- Während lokale Variablen mit jedem Funktionsaufruf eine eigene Instanz erhalten, existieren globale (statische) Variablen nur ein mal. Rekursive (und allgemeiner: *reentrante*) Funktionen sollten deshalb i.d.R. keine solchen Variablen benutzen.

## Globale Variablen

Hochschule RheinMain

 $2Q$ 

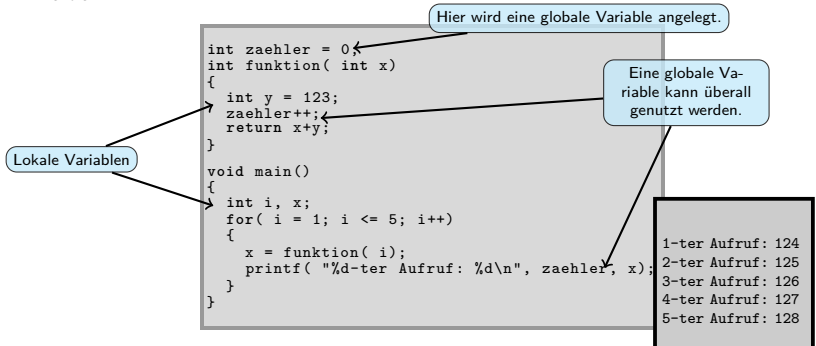

- Globale Variablen sollten nur sparsam verwendet werden, da sie die Schnittstellen unterlaufen (Seiteneffekt). Verwenden Sie eine globale Variable nur für ein Datum, das programmweit überall mit der gleichen Bedeutung verwendet wird.
- Während lokale Variablen mit jedem Funktionsaufruf eine eigene Instanz erhalten, existieren globale (statische) Variablen nur ein mal. Rekursive (und allgemeiner: *reentrante*) Funktionen sollten deshalb i.d.R. keine solchen Variablen benutzen.

## Globale Variablen

Variablen außerhalb von Funktionen sind global und können funktionsübergreifend genutzt

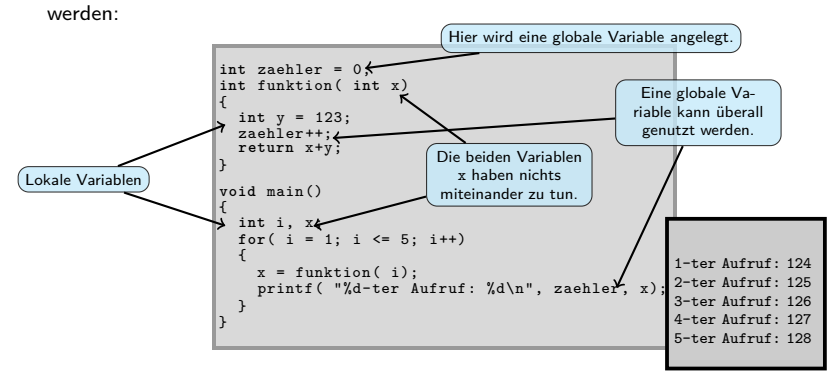

- Globale Variablen sollten nur sparsam verwendet werden, da sie die Schnittstellen unterlaufen (Seiteneffekt). Verwenden Sie eine globale Variable nur für ein Datum, das programmweit überall mit der gleichen Bedeutung verwendet wird.
- $\begin{aligned} \left\{ \begin{array}{c} \left( \square \ \end{array} \right\} \times \left\{ \frac{\partial}{\partial} \right\} \times \left\{ \begin{array}{c} \frac{\partial}{\partial} \end{array} \right\} \times \left\{ \frac{\partial}{\partial} \right\} \end{aligned}$ Während lokale Variablen mit jedem Funktionsaufruf eine eigene Instanz erhalten, existieren globale (statische) Variablen nur ein mal. Rekursive (und allgemeiner: *reentrante*) Funktionen sollten deshalb i.d.R. keine solchen Variablen benutzen.

Hochschule RheinMain